# <span id="page-0-0"></span>Calcul Différentiel II

### STEP, MINES ParisTech<sup>∗</sup>

12 février 2021 (#7d082cf)

## **Table des matières**

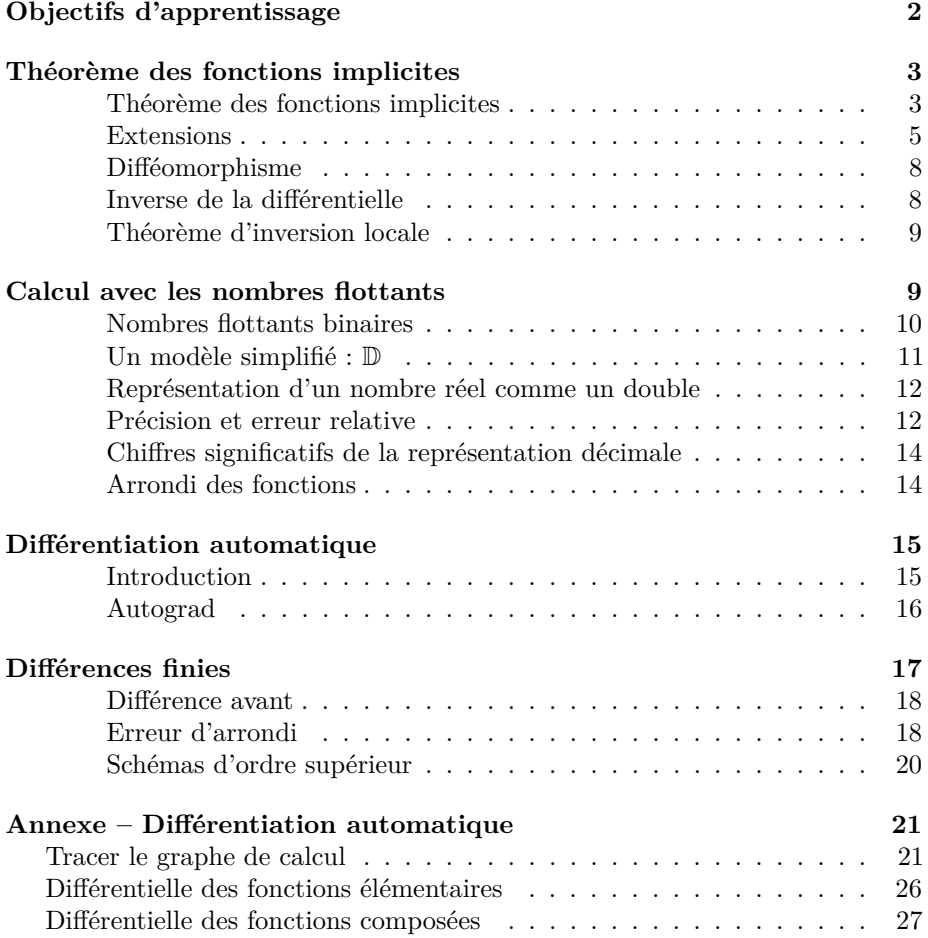

<sup>∗</sup>Ce document est un des produits du projet m [boisgera/CDIS](https://github.com/), initié par la collaboration de [\(S\)ébastien Boisgérault](mailto:sebastien.boisgerault@mines-paristech.fr) (CAOR), [\(T\)homas Romary](mailto:thomas.romary@mines-paristech.fr) et [\(E\)milie Chautru](mailto:emilie.chautru@mines-paristech.fr) (GEOSCIENCES), [\(P\)auline Bernard](mailto:pauline.bernard@mines-paristech.fr) (CAS), avec la contribution de [Gabriel Stoltz](mailto:gabriel-stolz@mines-paristech.fr) (Ecole des Ponts ParisTech, CERMICS). Il est mis à disposition selon les termes de [la licence Creative Commons "attribution](http://creativecommons.org/licenses/by-nc-sa/) [– pas d'utilisation commerciale – partage dans les mêmes conditions" 4.0 internationale.](http://creativecommons.org/licenses/by-nc-sa/)

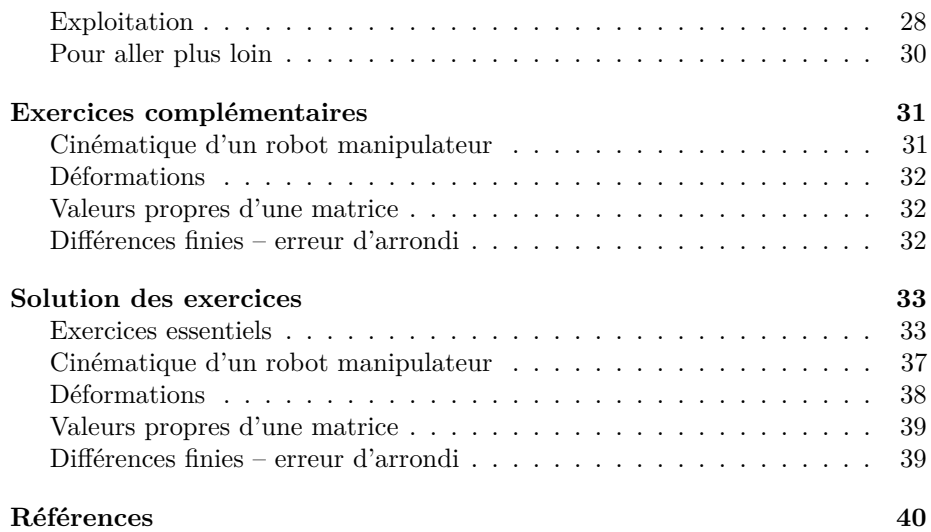

### <span id="page-1-0"></span>**Objectifs d'apprentissage**

Cette section s'efforce d'expliciter et de hiérarchiser les acquis d'apprentissages associés au chapitre. Ces objectifs sont organisés en paliers :

(**◦**) Prérequis (•) Fondamental (••) Standard (•••) Avancé (••••) Expert

Sauf mention particulière, les objectifs "Expert", les démonstrations du docu-ment <sup>[1](#page-1-1)</sup> et les contenus en annexe ne sont pas exigibles ("hors-programme").

### **Théorème des fonctions implicites**

- connaître la portée du théorème des fonctions implicites (TFI) qui
	- **◦** explicite une relation fonctionnelle implicite entre des variables liées,
	- • localement au voisinage d'un jeu de valeurs admissibles,
	- • sous des hypothèses de régularité et d'inversibilité.
- •• savoir reconnaître un problème relevant directement du TFI,
- ••• savoir transformer un problème pour que le TFI devienne applicable.
- $\overline{\phantom{a}}$  savoir calculer/exploiter la différentielle de la fonction implicite,
- •• connaître la méthode de Newton (/modifiée) sous-tendant le résultat,
- → savoir caractériser et exploiter les C<sup>1</sup>-difféomorphismes,
- •• savoir exploiter le théorème d'inversion locale qui résulte du TFI.

### **Calcul avec les nombres flottants**

- **◦** savoir que les calculs numériques avec les flottants sont inexacts,
- $\sim$  savoir représenter un nombre réel en base 10 et en base 2,
- pour les nombres flottants à double précision :
	- • connaître la définition et la valeur de *ε*,
	- •• savoir caractériser un double (modèle simplifié des doubles  $\mathbb{D}$ ),

<span id="page-1-1"></span><sup>1.</sup> l'étude des démonstrations du cours peut toutefois contribuer à votre apprentissage, au même titre que la résolution d'exercices.

- • connaître les propriétés importantes de l'opération d'arrondi.
- savoir évaluer les erreurs numériques introduites par :
	- •• la représentation d'un réel par un double (arrondi),
	- ••• une opération mathématique correctement arrondie.

#### **Différentiation automatique**

- • connaître la fonction d'un outil de différentiation automatique,
- • savoir comparer cette approche au calcul de différences finies,
- $\sim$   $\bullet\bullet$  savoir exploiter la bibliothèque autograd dans un projet numérique,
- •••• comprendre les principes de fonctionnement d'un tel outil.

### **Différences finies**

- **◦** connaître le principe fondant les méthodes de différences finies,
- • savoir les mettre en œuvre dans un projet numérique,
- $\sim$  savoir expliquer les deux types d'erreurs qu'elles engendrent,
- •• savoir quantifier les erreurs de troncature,
- ••• savoir quantifier les erreurs d'arrondi.

### <span id="page-2-0"></span>**Théorème des fonctions implicites**

#### <span id="page-2-3"></span><span id="page-2-1"></span>**Théorème – Théorème des fonctions implicites**

Soit *f* une fonction définie sur un ouvert *W* de  $\mathbb{R}^m \times \mathbb{R}^n$  et à valeurs dans  $\mathbb{R}^m$ 

$$
f: (x, \lambda) \in W \subset \mathbb{R}^m \times \mathbb{R}^n \to \mathbb{R}^m
$$

qui soit continûment différentiable et telle que la différentielle partielle [2](#page-2-2) *∂xf* soit inversible en tout point de *W*. Si le point  $(x_0, \lambda_0)$  de *W* vérifie  $f(x_0, \lambda_0) = 0$ , alors il existe des voisinages ouverts *U* de  $x_0$  et *V* de  $\lambda_0$  tels que  $U \times V \subset W$  et une unique fonction implicite  $\psi: V \to \mathbb{R}^m$ , continûment différentiable, telle que pour tout  $\lambda \in V$  et tout  $x \in U$ ,

$$
f(x,\lambda) = 0 \Leftrightarrow x = \psi(\lambda).
$$

De plus, la différentielle de  $\psi$  est donnée pour tout  $\lambda \in V$  par

$$
d\psi(\lambda) = -(\partial_x f(x,\lambda))^{-1} \cdot \partial_\lambda f(x,\lambda)
$$
 où  $x = \psi(\lambda)$ .

**Exemple – Description locale d'un ensemble comme un graphe** Les points  $(x_1, x_2)$  du cercle unité de  $\mathbb{R}^2$  centré sur l'origine sont exactement les solutions de l'équation

$$
x_1^2 + x_2^2 = 1.
$$

<span id="page-2-2"></span><sup>2.</sup> Les différentielles partielles de *f* par rapport aux variables  $x$  et  $\lambda$  sont définies en fixant la valeur des variables complémentaire :

 $\partial_x f(x, \lambda) := d(x' \mapsto f(x', \lambda))(x) \text{ et } \partial_\lambda f(x, \lambda) := d(\lambda' \mapsto f(x, \lambda'))(\lambda).$ 

La notion généralise celle de dérivée partielle au cas où les variables sont vectorielles.

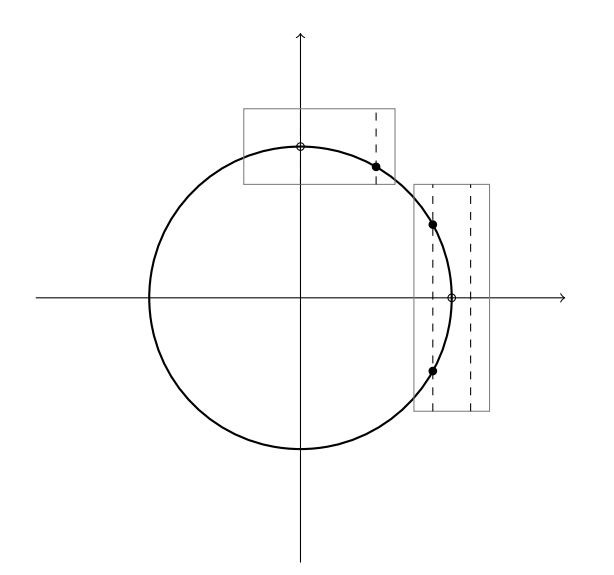

Figure 1 – Au voisinage de (0*,* 1) le cercle unité est localement le graphe d'une fonction de l'abscisse du point, mais cela n'est pas le cas au voisinage du point  $(1, 0)$ .

Au voisinage de  $(0, 1)$ , l'expression  $x_1^2 + x_2^2 - 1$  satisfait les hypothèses du théorème des fonctions implicites avec  $x := x_2$  et  $\lambda := x_1$ . En particulier, la dérivée partielle  $\partial_{x_2}(x_1^2 + x_2^2 - 1) = 2x_2$  ne s'annule pas localement, la différentielle partielle associée  $h \in \mathbb{R} \mapsto 2x_2h \in \mathbb{R}$  est donc inversible. Pour les points du cercle unité dans un voisinage suffisamment petit de ce point, l'ordonnée  $x_2$  est donc fonction de l'abscisse *x*1.

Au voisinage de (1*,* 0), ces hypothèses ne sont pas satisfaites ; on constate d'ailleurs que même si  $x_1$  est arbitrairement proche de 1 et que l'on restreint la recherche des solutions  $x_2$  à un voisinage arbitrairement petit de 0, il peut toujours exister 0 ou 2 solutions  $x_2$ .

**Exercice – Le cercle unité (•)** Déterminer les points  $(x_{10}, x_{20})$  du cercle

$$
C := \{(x_1, x_2) \in \mathbb{R}^2 \mid x_1^2 + x_2^2 = 1\}
$$

au voisinage desquels le cercle est le graphe d'une fonction continûment différentiable  $x_2 = \psi(x_1)$ . On déterminera alors explicitement des intervalles ouverts *V* contenant  $x_{10}$  et *U* contenant  $x_{20}$  ainsi que la fonction  $\psi: V \to \mathbb{R}$  tels que  $x_1^2 + x_2^2 = 1 \Leftrightarrow x_2 = \psi(x_1)$  et l'on calculera  $\psi'(x_1)$ . [\(Solution p. 33.](#page-32-2))

**Exercice – Abscisse curviligne (••)** Soit  $f : [a, b] \to \mathbb{R}^2$  une fonction continûment différentiable, dont la dérivée  $f'$  ne s'annule pas. Soit  $c \in [a, b]$ ; montrer qu'il existe une unique fonction *x* définie dans un voisinage ouvert de 0 ∈ ℝ et à valeurs dans ℝ telle que  $x(0) = c$  et

$$
\int_c^{x(s)} \|f'(t)\| \, dt = s.
$$

[\(Solution p. 33.](#page-32-3))

**Exercice** – **Courbes de niveau (••)** Soit  $f : (x_1, x_2) \in \mathbb{R}^2 \to \mathbb{R}$  une fonction continûment différentiable et  $c \in \mathbb{R}$  tels que l'ensemble

$$
C = \{(x_1, x_2) \in \mathbb{R}^2 \mid f(x_1, x_2) = c\}
$$

est non vide et que  $\nabla f$  ne s'annule pas sur *C*. Soit  $(x_{10}, x_{20}) \in C$ ,

$$
v = \frac{\nabla f(x_{10}, x_{20})}{\|\nabla f(x_{10}, x_{20})\|}
$$

et  $u \in \mathbb{R}^2$  le vecteur tel que  $(u, v)$  soit une base orthonormée. Soit  $(w, z)$  les coordonnées d'un point *P* dans cette base ; montrer que pour tout point de *C*, il existe un voisinage de ce point et une fonction  $\psi$  pour lesquels  $P \in C \Leftrightarrow z = \psi(w)$ . [\(Solution p. 33.](#page-32-4))

**Exercice – Détermination de l'angle (•••)** Soit  $u = (u_1, u_2)$  un vecteur de R <sup>2</sup> distinct de l'origine. Une *détermination de l'angle* de *u* est un nombre réel  $θ$  tel que

$$
\frac{u}{\|u\|} = \left[\begin{array}{c} \cos \theta \\ \sin \theta \end{array}\right].
$$

Montrer que pour tout vecteur  $u_0 \neq 0$  dont l'angle est déterminé par  $\theta_0$ , il existe dans un voisinage ouvert *U* de  $u_0$  une unique fonction  $\Theta: U \to \mathbb{R}$  continument différentiable telle que Θ(*u*) soit une détermination de l'angle de *u*. Montrer ensuite que

$$
\nabla \Theta(u_0) = \frac{1}{\|u_0\|} \left[ \begin{array}{c} -\sin \theta_0 \\ \cos \theta_0 \end{array} \right].
$$

(Indication : réécrire l'équation initiale reliant *θ* et *u* sous la forme d'une équation scalaire qui lui est localement équivalente.) [\(Solution p. 34.](#page-33-0))

### <span id="page-4-0"></span>**Extensions**

Il est possible d'affaiblir l'hypothèse concernant *∂xf* en supposant uniquement celle-ci inversible en  $(x_0, \lambda_0)$  au lieu d'inversible sur tout W. En effet, l'application qui à une application linéaire inversible de R *<sup>m</sup>* dans lui-même associe son inverse est définie sur un ouvert et continue<sup>[3](#page-4-1)</sup>. Comme l'application linéaire  $\partial_x f(x_0, \lambda_0)$ est inversible et que l'application *∂xf* est continue, il existe donc un voisinage

$$
A^{-1} = \frac{\text{co}([A])^t}{\det[A]}
$$

<span id="page-4-1"></span><sup>3.</sup> **Continuité de l'inversion.** Une matrice  $A \in \mathbb{R}^{m \times m}$  est inversible si et seulement si son déterminant est non-nul. Or, la fonction  $A \mapsto \det A$  est continue car le déterminant ne fait intervenir que des produits et des sommes des coefficients de *A*. Par conséquent, les matrices inversibles de  $\mathbb{R}^m \times \mathbb{R}^m$  sont l'image réciproque de l'ouvert  $\mathbb{R} \setminus \{0\}$  par une application continue : cet ensemble est donc ouvert. Quand *A* est inversible, on a

où co(*A*) désigne la comatrice de *A*. Chaque coefficient de cette comatrice ne faisant également intervenir que des sommes et des produits des coefficients de *A*, l'application  $A \mapsto A^{-1}$  est continue sur son domaine de définition.

ouvert de  $(x_0, \lambda_0)$  contenu dans *W* où  $\partial_x f$  est inversible. Nous retrouvons donc les hypothèses initiales du théorème, à ceci près qu'elle sont satisfaites dans un voisinage de  $(x_0, \lambda_0)$  qui peut être plus petit que l'ouvert initial *W*.

**Démonstration** La partie la plus technique de la démonstration concerne l'existence et la différentiabilité de la fonction implicite *ψ*. Mais si l'on admet temporairement ces résultats, établir l'expression de *dψ* est relativement simple. En effet, l'égalité  $f(\psi(\lambda),\lambda) = 0$  étant satisfaite identiquement sur *U* et la fonction  $\lambda \in V \mapsto f(\psi(\lambda), \lambda)$  étant différentiable comme composée de fonctions différentiables, la règle de dérivation en chaîne fournit en tout point de *U* :

$$
\partial_x f(\psi(\lambda), \lambda) \cdot d\psi(\lambda) + \partial_{\lambda} f(\psi(\lambda), \lambda) = 0.
$$

On en déduit donc que

$$
d\psi(\lambda) = -(\partial_x f(\psi(\lambda), \lambda)^{-1} \cdot \partial_\lambda f(\psi(\lambda)).
$$

L'inversion d'opérateurs linéaires ainsi que leur composition étant des opérations continues, si *f* est continûment différentiable et que *dψ* existe, elle est nécessairement continue.

Pour établir l'existence de la fonction implicite *ψ*, nous allons pour une valeur *λ* suffisamment proche de  $\lambda_0$  construire une suite convergente d'approximations  $x_k$ , proches de  $x_0$ , dont la limite *x* sera solution de  $f(x, \lambda) = 0$ .

L'idée de cette construction repose sur l'analyse suivante : si nous partons d'une valeur  $x_k$  proche de  $x_0$  (a priori telle que  $f(x_k, \lambda) \neq 0$ ) et que nous recherchons une valeur  $x_{k+1}$  proche, qui soit une solution approchée de  $f(\lambda, x) = 0$  (meilleure que ne l'est *xk*), comme au premier ordre

$$
f(x_{k+1}, \lambda) \approx f(x_k, \lambda) + \partial_x f(x_k, \lambda) \cdot (x_{k+1} - x_k),
$$

nous en déduisons que la valeur *xk*+1 définie par

$$
x_{k+1} := x_k - (\partial_x f(x_k, \lambda))^{-1} \cdot f(x_k, \lambda)
$$

vérifie  $f(x_{k+1}, \lambda) \approx 0$ . On peut espérer que répéter ce processus en partant de  $x_0$  détermine une suite convergente dont la limite soit une solution exacte  $x$  de  $f(x, \lambda) = 0.$ 

Le procédé décrit ci-dessus constitue la *méthode de Newton* de recherche de zéros. Nous allons prouver que cette heuristique est ici justifiée, à une modification mineure près : nous allons lui substituer une *méthode de Newton modifiée*, qui n'utilise pas *∂xf*(*xk, λ*) mais la valeur constante *∂xf*(*x*0*, y*0), c'est-à-dire qui définit la suite

$$
x_{k+1} := x_k - Q^{-1} \cdot f(x_k, \lambda) \text{ où } Q = \partial_x f(x_0, \lambda_0).
$$

Cette définition par récurrence se réécrit sous la forme  $x_{k+1} = \phi_{\lambda}(x_k)$  où

$$
\phi_{\lambda}(x) = x - Q^{-1} \cdot f(x, \lambda).
$$

La fonction  $\phi_{\lambda}$  est différentiable sur l'ensemble  $\{x \in \mathbb{R}^m \mid (x, \lambda) \in W\}$  et sa différentielle est donnée par

$$
d\phi_{\lambda}(x) = I - Q^{-1} \cdot \partial_x f(x, \lambda)
$$

où *I* désigne la fonction identité. En écrivant que *∂xf*(*x, λ*) est la somme de *∂xf*(*x*0*, λ*0) et de *∂xf*(*x, λ*) − *∂xf*(*x*0*, λ*0), on obtient

$$
||d\phi_{\lambda}(x)|| \le ||I - Q^{-1} \cdot Q|| + ||Q^{-1} \cdot (\partial_x f(x, \lambda) - Q)||
$$
  
\n
$$
\le ||Q^{-1}|| \times ||\partial_x f(x, \lambda) - Q||.
$$

La fonction *f* étant supposée continûment différentiable, il existe un  $r > 0$  tel que tout couple  $(x, \lambda)$  tel que  $\|x - x_0\| \leq r$  et  $\|\lambda - \lambda_0\| \leq r$  appartienne à *W* et vérifie  $\|\partial_x f(x,\lambda) - Q\| \le \kappa \|Q^{-1}\|^{-1}$  avec par exemple  $\kappa = 1/2$ , ce qui entraîne  $||d\phi_{\lambda}(x)|| \leq \kappa$ . Par l'inégalité des accroissements finis, la restriction de  $\phi_{\lambda}$  à  ${x \in \mathbb{R}^m \mid \|x - x_0\| \leq r}$  (que l'on continuera à noter  $\phi_{\lambda}$ ) est *κ*-contractante:

$$
\|\phi_{\lambda}(x)-\phi_{\lambda}(w)\|\leq \kappa\|x-w\|.
$$

Par ailleurs,

$$
\|\phi_{\lambda}(x) - x_0\| \le \|\phi_{\lambda}(x) - \phi_{\lambda}(x_0)\| + \|\phi_{\lambda}(x_0) - \phi_{\lambda_0}(x_0)\|.
$$

On a d'une part

$$
\|\phi_{\lambda}(x) - \phi_{\lambda}(x_0)\| \le \kappa \|x - x_0\| \le \kappa r
$$

et d'autre part, par continuité de  $\lambda \mapsto \phi_{\lambda}(x_0)$  en  $\lambda_0$ , il existe un *r'* tel que  $0 < r' < r$  et tel que si  $\|\lambda - \lambda_0\| \le r'$ , alors  $\|\phi_\lambda(x_0) - \phi_{\lambda_0}(x_0)\| \le (1 - \kappa)r$ . Pour de telles valeurs de *λ*,

$$
\|\phi_{\lambda}(x) - x_0\| \le \kappa r + (1 - \kappa)r = r.
$$

L'image de la boule fermée  $B = \{x \in \mathbb{R}^m \mid ||x - x_0|| \le r\}$  par l'application  $\phi_{\lambda}$ est donc incluse dans *B*. Tant que  $\|\lambda - \lambda_0\| \leq r'$ , les hypothèses du théorème de point fixe de Banach sont donc satisfaites pour  $\phi_{\lambda}: B \to B$ , ce qui montre l'existence et l'unicité de la fonction implicite *ψ* associée aux voisinages ouverts  $V = B(\lambda_0, r')$  et  $U = B(x_0, r)$ .

Montrons la continuité de la fonction implicite  $\psi$ . Soit  $\lambda_1, \lambda_2$  deux points de *V*; notons  $x_1 = \psi(\lambda_1)$  et  $x_2 = \psi(\lambda_2)$ . Ces valeurs sont des solutions des équations de point fixe

$$
x_1 = \phi_{\lambda_1}(x_1)
$$
 et  $x_2 = \phi_{\lambda_2}(x_2)$ .

En formant la différence de  $x_2$  et  $x_1$ , on obtient donc

$$
||x_2 - x_1|| = ||\phi_{\lambda_2}(x_2) - \phi_{\lambda_1}(x_1)||
$$
  
\n
$$
\leq ||\phi_{\lambda_2}(x_2) - \phi_{\lambda_2}(x_1)|| + ||\phi_{\lambda_1}(x_1) - \phi_{\lambda_2}(x_1)||.
$$

La fonction  $\phi_{\lambda_2}$  étant *κ*-contractante, le premier terme du membre de droite de cette inégalité est majoré par  $\kappa \|x_2 - x_1\|$ , par conséquent

$$
||x_2 - x_1|| \leq \frac{1}{1 - \kappa} ||\phi_{\lambda_1}(x_1) - \phi_{\lambda_2}(x_1)||.
$$

L'application  $\lambda \mapsto \phi_{\lambda}(x_1)$  étant continue en  $\lambda_1$ , nous pouvons conclure que  $x_2$ tend vers  $x_1$  quand  $\lambda_2$  tend vers  $\lambda_1$ ; autrement dit : la fonction implicite  $\psi$  est continue en  $\lambda_1$ .

Montrons finalement la différentiabilité de  $\psi$  en  $\lambda_1$ . Pour cela, il suffit d'exploiter la différentiabilité de *f* en  $(x_1, \lambda_1)$  où  $x_1 = \psi(\lambda_1)$ . Elle fournit l'existence d'une fonction  $\varepsilon$  qui tende vers 0 en 0 telle que

$$
f(x,\lambda) = f(x_1,\lambda_1) + \partial_x f(x_1,\lambda_1) \cdot (x - x_1) + \partial_\lambda f(x_1,\lambda_1) \cdot (\lambda - \lambda_1)
$$
  
+  $\varepsilon((x - x_1, \lambda - \lambda_1))(\|x - x_1\| + \|\lambda - \lambda_1\|)$ 

On a par construction  $f(x_1, \lambda_1) = 0$ ; en prenant  $x = \psi(\lambda)$ , on annule également  $f(x, \lambda) = 0$ . En notant  $Q = \partial_x f(x_1, \lambda_1)$  et  $P = \partial_\lambda f(x_1, \lambda_1)$ , on obtient

$$
\psi(\lambda) = \psi(\lambda_1) - Q^{-1} \cdot P \cdot (\lambda - \lambda_1)
$$
  
- 
$$
Q^{-1} \cdot \varepsilon((\psi(\lambda) - \psi(\lambda_1), \lambda - \lambda_1)(\|\psi(x) - \psi(x_1)\| + \|\lambda - \lambda_1\|).
$$

Nous allons exploiter une première fois cette égalité. Notons tout d'abord que

$$
\varepsilon_{\lambda}(\lambda - \lambda_1) := \varepsilon((\psi(\lambda) - \psi(\lambda_1), \lambda - \lambda_1))
$$

tend vers 0 en 0 en raison de la continuité de  $\psi$  en  $\lambda_1$ . En choisissant  $\lambda$  dans un voisinage suffisamment proche de  $\lambda_1$ , on peut donc garantir que ce terme est arbitrairement petit, par exemple, tel que

$$
||Q^{-1}|| \times ||\varepsilon_\lambda(\lambda - \lambda_1)|| \le \frac{1}{2},
$$

ce qui permet d'obtenir

$$
\|\psi(\lambda) - \psi(\lambda_1)\| \le \|Q^{-1}P\| \times \|\lambda - \lambda_1\| + \frac{1}{2}\|\lambda - \lambda_1\| + \frac{1}{2}\|\psi(\lambda) - \psi(\lambda_1)\|
$$

et donc

$$
\|\psi(\lambda) - \psi(\lambda_1)\| \le \alpha \|\lambda - \lambda_1\|
$$
 avec  $\alpha := 2\|Q^{-1}P\| + 1$ .

En exploitant une nouvelle fois la même égalité, on peut désormais conclure que

$$
\|\psi(\lambda)-\psi(\lambda_1)-Q^{-1}\cdot P\cdot (\lambda-\lambda_1)\|\leq \|\varepsilon_\lambda'(\lambda-\lambda_1)\|\times \|\lambda-\lambda_1\|.
$$

où la fonction $\varepsilon'_\lambda$  est la fonction tendant vers 0 et définie par

$$
\varepsilon'_{\lambda}(\lambda - \lambda_1) := (1 + \alpha) \times ||Q^{-1}|| \times ||\varepsilon_{\lambda}(\lambda - \lambda_1)||,
$$

ce qui prouve la différentiabilité de  $\psi$  en  $\lambda_1$  et conclut la démonstration.

### <span id="page-7-0"></span>**Définition – Difféomorphisme**

Une fonction  $f: U \subset \mathbb{R}^n \to V \subset \mathbb{R}^n$ , où les ensembles *U* et *V* sont ouverts est un *C* 1 *-difféomorphisme* (de *U* sur *V* ) si *f* est bijective et que *f* ainsi que son inverse *f* −1 sont continûment différentiables.

### <span id="page-7-1"></span>**Théorème – Inverse de la différentielle**

Si  $f: U \to V$  est un  $C^1$ -difféomorphisme, sa différentielle *df* est inversible en tout point *x* de *U* et

$$
(df(x))^{-1} = df^{-1}(y)
$$
 où  $y = f(x)$ .

**Démonstration** Les fonctions *f* et  $f^{-1}$  sont différentiables et vérifient

$$
f \circ f^{-1} = I
$$
 et  $f^{-1} \circ f = I$ .

La règle de différentiation en chaîne, appliquée en  $y = f(x)$  et *x* respectivement, fournit donc

$$
df(x) \cdot df^{-1}(y) = I
$$
 et  $df^{-1}(y) \cdot df(x) = I$ .

<span id="page-8-2"></span>La fonction  $df(x)$  est donc inversible et son inverse est  $df^{-1}(y)$ .

### <span id="page-8-0"></span>**Théorème – Théorème d'inversion locale**

Soit  $f: U \subset \mathbb{R}^n \to \mathbb{R}^n$  continûment différentiable sur l'ouvert  $U$  et telle que  $df(x)$ soit inversible en tout point *x* de *U*. Alors *f* est un *C* 1 *-difféomorphisme local* : pour tout  $x_0 \in U$ , il existe un voisinage ouvert  $V \subset U$  de  $x_0$  tel que  $W = f(V)$ soit ouvert et que la restriction de la fonction  $f$  à  $V$  soit un  $C^1$ -difféomorphisme de *V* sur *W*.

**Démonstration** Considérons la fonction  $\phi: U \times \mathbb{R}^n \to \mathbb{R}^n$  définie par

$$
\phi(x, y) = f(x) - y.
$$

Par construction  $\phi(x, y) = 0$  si et seulement si  $f(x) = y$ . De plus,  $\phi$  est continument différentiable et  $\partial_x \phi(x, y) = df(x)$ . On peut donc appliquer le théorème des fonctions implicites au voisinage du point  $(x_0, f(x_0))$  et en déduire l'existence de voisinages ouverts *A* et *B* de  $x_0$  et  $f(x_0)$  tels que  $A \times B \subset U \times \mathbb{R}^n$ , et d'une fonction continûment différentiable  $\psi : B \to \mathbb{R}^m$  telle que pour tout  $(x, y) \in A \times B$ ,

$$
f(x) = y \iff x = \psi(y).
$$

Par continuité de  $f, V := A \cap f^{-1}(B)$  est un sous-ensemble ouvert de *A*. La fonction  $x \in V \mapsto f(x) \in W := B$  est bijective par construction et son inverse est la fonction  $y \in W \mapsto \psi(y) \in V$ ; nous avons donc affaire à un  $C^1$ -difféomorphisme de *V* sur *W*.

**Exercice – Coordonnées polaires (**•**)** Montrer que l'application

$$
f: (r, \theta) \in ]0, +\infty[ \times \mathbb{R} \to (r \cos \theta, r \sin \theta) \in \mathbb{R}^2 \setminus \{(0, 0)\}\
$$

est un difféomorphisme local. Est-ce un difféomorphisme global ? [\(Solution p.](#page-33-1) [34.](#page-33-1))

### <span id="page-8-1"></span>**Calcul avec les nombres flottants**

Cette section introduit la représentation des nombres réels sur ordinateur comme des "doubles" – le type le plus utilisé des nombres à virgule flottante – et leur propriétés élémentaires. Pour avoir plus d'informations sur le sujet, vous pouvez vous reporter au document classique "What every computer scientist should know about floating-point arithmetic" (Goldberg [1991\)](#page-39-1).

Les exemples de code utilisés dans la suite utiliseront Python 3 et NumPy :

>>> from numpy import \*

NumPy fournit un nombre nommé pi dont nous pouvons afficher les décimales :

>>> pi 3.141592653589793

Cette représentation de pi fournie par l'interpréteur Python est non-ambiguë ; par là nous voulons dire que la chaîne de caractère "3.141592653589793" fournit assez d'information pour reconstituer le nombre initial pi si nécessaire :

```
>>> number = eval("3.141592653589793")
>>> number == pi
True
```
Mais cette représentation n'en est pas moins un subtil mensonge, car elle n'est pas une représentation décimale exacte du nombre pi qui est stocké en mémoire. Pour avoir sa représentation exacte, nous pouvons demander l'affichage d'un grand nombre de décimales :

```
>>> def print_exact_number(number):
... print(f"{number:.100g}")
>>> print_exact_number(pi)
3.141592653589793115997963468544185161590576171875
```
Demander 100 chiffres après la virgule s'avère suffisant : seuls 49 chiffres sont effectivement affichés car les suivants sont tous nuls.

Remarquez que nous avons obtenu une représentation exacte du nombre flottant pi avec 49 chiffres. Cela ne signifie pas que tous ces chiffres – ou même la plupart d'entre eux – sont significatifs dans la représentation du nombre réel *π*. En effet, si nous utilisons la bibliothèque Python [mpmath](http://mpmath.org/) (Johansson and others [2013\)](#page-39-2) pour l'arithmétique flottante multi-précision, pour avoir les vraies décimales de *π*, nous voyons que

```
>>> import mpmath
>>> mpmath.mp.dps = 49; mpmath.mp.pretty = True
>>> +mpmath.pi
3.141592653589793238462643383279502884197169399375
```
Les deux représentations ne sont identiques que jusqu'au 16ème chiffre  $(3.141592653589793...).$ 

### <span id="page-9-0"></span>**Nombres flottants binaires**

Si la représentation des nombres flottants peut apparaître complexe à ce stade, c'est que nous avons insisté pour utiliser une représentation *décimale* quand ces nombres exploitent en réalité une représentation *binaire*. En d'autres termes ; au lieu d'utiliser une suite de chiffres décimaux  $f_i \in \{0, 1, \ldots, 9\}$  pour représenter un nombre réel *x* comme

 $x = \pm (f_0.f_1f_2...f_i...)\times 10^e$ 

nous devrions utiliser des *chiffres binaires* – ou *bits* –  $f_i \in \{0, 1\}$  pour écrire

 $x = \pm (f_0.f_1f_2...f_i...)\times 2^e$ .

Ces représentations sont *normalisées* si le chiffre avant la virgule est non nul. Par exemple, avec cette convention, le nombre rationnel 999*/*1000 serait représenté en base 10 comme  $9.99 \times 10^{-1}$  et non comme  $0.999 \times 10^{0}$ . En base 2, le seul chiffre non-nul est 1, donc la *mantisse* d'une représentation normalisée est toujours de la forme  $(1.f_1f_2...f_i...).$ 

En calcul scientifique, les nombres réels sont le plus souvent décrits de façon approchés par des "doubles". Dans la bibliothèque standard Python, les doubles sont les instances du type  $\texttt{float}$ ; pour  $\texttt{NumPy}$  des instances du type  $\texttt{float64}^4$  $\texttt{float64}^4$  $\texttt{float64}^4$ .

"Double" est un raccourci pour "nombre à virgule flottante de précision double", comme défini dans le standard IEEE 754, cf. (IEEE Task P754 [1985\)](#page-39-3) ; chaque double occupe en mémoire un espace de 64 bits, d'où le nom float64. Un format de simple précision, qui utilise uniquement 32 bits est aussi défini ; NumPy le propose sous le nom float32. Après un abandon progressif des "singles" au profit des "doubles", plus précis et mieux supportés par les CPUs modernes, le format de simple précision revient désormais en force avec le développement de l'usage des GPUs comme unités de calcul génériques <sup>[5](#page-10-2)</sup>;

Un double *normalisé x* prend la forme

$$
x = (-1)^s \times (1.f_1f_2 \dots f_{52}) \times 2^{e-1023}.
$$

Les doubles qui ne sont pas normalisés sont *not-a-number* (nan), plus ou moins l'infini (inf) et zero  $(0.0)$  (en fait  $\pm$  0.0; car il existe deux zéros distincts, qui diffèrent par leur signe) ou les nombres dits *dénormalisés* qui existent dans un voisinage de 0. Dans la suite, nous ne parlerons pas de ces cas particuliers.

Table 1: Anatomie d'un double normalisé *x* (float64)

| Composante        | $x = (-1)^s \times (1.f_1f_2f_{52}) \times 2^{e-1023}$ | Nombre de bits |
|-------------------|--------------------------------------------------------|----------------|
| Bit de signe      | $s \in \{0,1\}$                                        | 1/64           |
| Exposant (biaisé) | $e \in \{1, \ldots, 2046\}$                            | 11/64          |
| Mantisse          | $f = (f_1, \ldots, f_{52}) \in \{0, 1\}^{52}$          | 52/64          |

### <span id="page-10-0"></span>**Un modèle simplifié :** D

Si l'on décide d'oublier les nombres particuliers que nous venons de décrire pour nous concentrer sur les nombres normalisés et que de plus nous permettons à l'exposant *e* de décrire Z tout entier, nous obtenons un modèle simplifié des doubles, sous la forme d'un sous-ensemble D de R :

 $\mathbb{D} = \{0\} \cup \{(-1)^s \times (1.f_1f_2 \dots f_{52}) \times 2^e \mid s \in \{0,1\}, e \in \mathbb{Z}, f \in \{0,1\}^{52}\}.$ 

Pour simplifier la situation, ce modèle ignore délibérément la possibilité d'un "dépassement" (*overflow*) – le choix d'un exposant trop grand pour un vrai double

<span id="page-10-1"></span><sup>4.</sup> Fort heureusement, les conversions entre float et float64, quand elles sont nécessaires, sont transparentes pour l'utilisateur de Python et NumPy.

<span id="page-10-2"></span><sup>5.</sup> On trouve même un format de demi-précision ("half"), accessible en NumPy sous le nom de float16.

– ou d'un "soupassement" (*underflow*) – c'est-à-dire un exposant trop petit. Il retient néanmoins l'essentiel des caractéristiques des doubles comme le caractère discret de l'ensemble et la mesure de leur espacement. Il constitue donc un bon modèle d'étude pour la suite.

#### <span id="page-11-0"></span>**Représentation d'un nombre réel comme un double**

Presque aucun nombre réel ne peut être représenté exactement comme un double. Pour faire face à cette difficulté, il est raisonnable d'associer à un nombre réel *x* "sa meilleure approximation" parmi les doubles, notée x ou [*x*] :

$$
\mathbf{x} = [x].
$$

On choisit en général en tant que *méthode d'arrondi* (*round-off* )

$$
[\,\cdot\,]:\mathbb{R}\to\mathbb{D}
$$

la méthode *arrondi-au-plus-proche* [6](#page-11-2) :

$$
[x]:=\mathop{\arg\min}\limits_{\mathbf{x}\in\mathbb{D}}|\mathbf{x}-x|.
$$

Mais il existe des modes alternatifs d'arrondi (arrondis "orientés", vers  $+\infty$ ou −∞) qui peuvent être utiles. Ces opérations ont en commun les propriétés suivantes :

— si *x* est un double,  $[x] = x$ ,

 $-$  sinon,  $[x]$  est :

— soit le double immédiatement inférieur à *x*,

— soit le double immédiatement supérieur à *x*.

**Exercice – Représentation des entiers (**••**)** Le type int32 de Python permet de représenter tous les entiers entre  $-2147483648$  ( $-2^{31}$ ) et 2147483647  $(2^{31} - 1)$ . Est-ce que tous ces entiers sont des doubles ? [\(Solution p. 35.](#page-33-2))

**Exercice – Nombres réels et doubles (**•**)** Parmi les réels 1*.*0, 2*/*3, 0*.*5 et 0*.*1, lesquels sont des doubles ? (Indication : en base 2, 2*/*3 = 0*.*101010101010 *. . .* et  $0.1 = 0.0001100110011...$  [\(Solution p. 35.](#page-34-0))

#### <span id="page-11-1"></span>**Précision et erreur relative**

Pour avoir la moindre confiance dans le résultats des calculs que nous effectuons avec des doubles, nous devons être en mesure d'évaluer l'erreur faite en représentant *x* par [*x*], nommée *erreur d'arrondi* :

 $e = [x] - x.$ 

<span id="page-11-2"></span><sup>6.</sup> Il faudrait préciser comment l'opération se comporte quand le réel est équidistant de deux doubles, un niveau de détail dont nous ne nous préoccuperons pas dans la suite. Comme il existe deux façons de faire qui sont standard (cf. la norme IEEE 754 ,[IEEE Task P754 [\(1985\)](#page-39-3)), il faudrait pour être exact parler des méthodes d'arrondi au plus proche.

L'*epsilon machine ε* est une grandeur clé à cet égard : il est défini comme l'écart entre 1*.*0 – qui peut être représenté exactement comme un double – et le double qui lui est immédiatement supérieur.

```
>>> after_one = nextafter(1.0, +inf)
>>> after_one
1.0000000000000002
>>> print_exact_number(after_one)
1.0000000000000002220446049250313080847263336181640625
\gg eps = after_one - 1.0
>>> print_exact_number(eps)
2.220446049250313080847263336181640625e-16
```
Ce nombre est également disponible comme un attribut de la classe finfo de NumPy qui rassemble les constantes limites de l'arithmétique pour les types flottants.

```
>>> print_exact_number(finfo(float64).eps)
2.220446049250313080847263336181640625e-16
```
Alternativement, l'examen de la structure des doubles normalisés fournit directement la valeur de  $\varepsilon$  : la mantisse du nombre après 1.0 est  $(f_1, f_2, \ldots, f_{51}, f_{52}) =$ (0*,* 0*, . . . ,* 0*,* 1)*,* et son exposant 0 donc

$$
\varepsilon = 2^{-52},
$$

un résultat confirmé par l'expérience :

### >>> print exact number(2\*\*(-52)) 2.220446049250313080847263336181640625e-16

L'epsilon machine importe autant parce qu'il fournit une borne simple sur l'erreur relative de la représentation d'un nombre réel comme un double. En effet, si  $2^e \le x < 2^{e+1}$ , comme dans cette région la distance entre deux doubles consécutifs est  $2^{-52} \times 2^e$ , l'erreur d'arrondi vérifie  $|[x] - x| \leq \varepsilon \times 2^e$  et comme  $2^e \leq |x|$ , nous obtenons l'inégalité :

$$
\frac{|[x]-x|}{|x|} \le \varepsilon.
$$

(si la méthode "arrondi-au-plus-proche" est utilisée, il est même possible de garantir la borne plus contraignante  $\varepsilon/2$  au lieu de  $\varepsilon$ ). L'epsilon machine contrôle donc l'*erreur relative* introduite par l'opération d'arrondi.

**Exercice** –  $\pi$  **contre pi** (•) Par quel nombre peut-on borner l'écart entre  $\pi$ et  $pi = [\pi]$ ? [\(Solution p. 35.](#page-34-1))

**Exercice – Constantes de la Physique (**•**)** Quelle précision peut-on attendre des doubles  $N = [N]$  et  $h = [h]$  représentant respectivement le nombre d'Avogrado *N* et la constante de Planck *h* ?

$$
N = 6.02214076 \times 10^{23} \text{ mol}^{-1}
$$
,  $h = 6.62607015 \times 10^{-34} \text{ J} \times \text{s}$ .

[\(Solution p. 35.](#page-34-2))

#### <span id="page-13-0"></span>**Chiffres significatifs de la représentation décimale**

L'erreur relative détermine la précision de la représentation décimale utilisée pour représenter un nombre réel par un double. Considérons la représentation de  $[x]$  en notation scientifique (on suppose  $x$  positif pour simplifier l'analyse) :

$$
[x] = (f_0.f_1 \dots f_{p-1} \dots) \times 10^e.
$$

Dans cette notation par convention, [x] est compris entre  $1.000 \cdots \times 10^e$  et  $9.999 \cdots \times 10^{e} \leq 10^{e+1}$ . La borne dont nous disposons sur l'erreur relative nous garantit donc

$$
|x - [x]| \le \varepsilon \times 10^{e+1} \approx 2.2 \times 10^{e-15},
$$

voire une borne deux fois plus petite si [ · ] est l'arrondi au plus proche. On peut donc considérer que les chiffres *f*<sup>0</sup> à *f*<sup>14</sup> ou *f*<sup>15</sup> sont significatifs dans la représentation de *x*, et les suivants a priori sans intérêt.

### <span id="page-13-1"></span>**Arrondi des fonctions**

La plupart des nombres réels ne pouvant être représentés par des doubles, la plupart des fonctions à valeur réelle et à variables réelles ne peuvent pas non plus être représentées exactement comme des fonctions opérant sur des doubles. Le mieux que nous puissions espérer est d'avoir des approximations *correctement arrondies*. Une approximation noteé  $f$  (ou  $f$ ) d'une fonction  $f$  de  $n$  variables est correctement arrondie si pour tout *n*-uplet  $(x_1, \ldots, x_n) \in \mathbb{D}^n$  de doubles dans le domaine de définition de *f*, on a

$$
\mathbf{f}(x_1,\ldots,x_n)=[f(x_1,\ldots,x_n)].
$$

Autrement dit, tout se passe comme si le calcul de  $f(x_1, \ldots, x_n)$  était effectué de la façon suivante : calcul **exact** de *f* sur ces arguments, puis arrondi du résultat pour transformer le réel ainsi obtenu en un double. Si l'on veut exploiter une telle fonction avec des arguments réels (qui ne sont pas nécessairement des doubles), il suffit d'arrondir ses arguments avant d'entreprendre les calculs ; on a alors la fonction correctement arrondie

$$
\mathbf{f} = [\cdot] \circ f \circ ([\cdot], \ldots, [\cdot]).
$$

Le standard IEEE 754 (IEEE Task P754 [1985\)](#page-39-3) impose que certaines fonctions aient des implémentations correctement arrondies ; nommément, l'addition, la soustraction, la multiplication, la division, le reste d'une division entière et la racine carrée. D'autres fonctions élémentaires – comme sinus, cosinus, exponentielle, logarithme – ne sont en général pas correctement arrondies ; la conception d'algorithmes de calcul qui aient une performance décente et qui soient correctement arrondis est un problème difficile (cf. Fousse et al. [\(2007\)](#page-39-4)).

**Exercice – WTF Python ? (**•**)** Expliquer pourquoi en Python on a comme on s'y attend :

>>> 0.3 0.3

mais aussi le résultat moins intuitif :

 $\gg$  0.1 + 0.2 0.30000000000000004

(On se contentera de donner un scénario plausible et qualitatif de ce qui se passe quand on approxime  $0.1 + 0.2$  par  $0.1 + 0.2$ .) [\(Solution p. 35.](#page-34-3))

**Exercice – WTF Python, vraiment? (•••••)** Pour faire taire les sceptiques, détailler les calculs de 0.1 + 0.2 en base 2 pour étayer votre explication. [\(Solution p. 35.](#page-34-4))

**Exercice – Non-associativité de l'addition**  $(\bullet\bullet)$  On note  $\cdot\cdot\cdot:\mathbb{R}\times\mathbb{R}\to\mathbb{D}$ la version correctement arrondie de l'addition entre réels quand [ · ] désigne l'arrondi au double le plus proche. Calculer

 $(((1.0 + \varepsilon/4) + \varepsilon/4) + \varepsilon/4) + \varepsilon/4$  et  $1 + (\varepsilon/4 + (\varepsilon/4 + \varepsilon/4))$ .

Pouvez-vous déterminer expérimentalement si Python interprète  $x + y + z$ comme  $(x + y) + z$  ou comme  $x + (y + z)$ ? [\(Solution p. 36.](#page-35-0))

### <span id="page-14-0"></span>**Différentiation automatique**

### <span id="page-14-1"></span>**Introduction**

La différentiation automatique désigne une famille de méthodes numériques permettant de calculer dérivées, gradients et matrices jacobiennes de fonctions numériques. Ces méthodes ont l'avantage majeur d'éliminer une grande partie des erreurs d'arrondis que l'on trouve typiquement associées aux méthodes classiques qui seront étudiées dans la section suivante. L'erreur est en fait aussi faible que dans une dérivation symbolique "manuelle" des fonctions à dériver et ce sans réglage délicat de paramètres à effectuer.

Concrètement, pour dériver la fonction

$$
f: x \in \mathbb{R} \mapsto \frac{1 - e^{-2x}}{1 + e^{-2x}} \in \mathbb{R},
$$

avec une librairie de différentiation automatique en Python comme autograd, il faut tout d'abord implémenter la fonction *f*, par exemple sous la forme

def  $f(x)$ :

```
y = exp(-2.0 * x)u = 1.0 - yv = 1.0 + yw = u / vreturn w
```
L'algorithme de différentiation automatique construit alors à partir de f une fonction dérivée qui est fonctionnellement équivalente à la fonction que vous auriez probablement implémentée manuellement :

```
def g(x):
   y = exp(-2.0 * x)u = 1.0 - yv = 1.0 + vw = u / vdx = 1.0dy = -2.0 * exp(-2.0 * x) * dxdu = 0.0 - dydv = 0.0 + dydw = du / v + u * (- dv) / (v * v)return dw
```
Les erreurs numériques induites par ce procédé ne sont donc pas totalement nulles (**f** n'est pas  $f$  et **g** n'est pas  $g := f'$ ).

Selon le langage informatique utilisé pour implémenter les fonctions numériques (C, Fortran, Python, langages "embarqués", etc.), différentes méthodes permettent de mettre en œuvre la différentiation automatique. Le typage dynamique (ou *[duck typing](https://en.wikipedia.org/wiki/Duck_typing)*) de Python permet de mettre en œuvre simplement le *tracing* des fonctions numériques – l'enregistrement des opérations de calcul effectuées par une fonction lors de son exécution. À partir de ce graphe de calcul, les différentielles peuvent être calculées mécaniquement par la règle de différentiation en chaîne à partir des différentielles des opérations élémentaires. [L'annexe "Différentiation automatique"](#page-0-0) vous explique comment développer une micro-bibliothèque de différentiation automatique en Python . . . à des fins pédagogiques uniquement ! Si vous avez besoin d'utiliser la différentiation automatique dans un projet, [consultez la section suivante \(p. 16\).](#page-15-1)

### <span id="page-15-1"></span><span id="page-15-0"></span>**Autograd**

La bibliothèque Python autograd (<https://github.com/HIPS/autograd>) est un bon choix par défaut si vous avez besoin de différentiation automatique et que vous souhaitez continuer à utiliser NumPy comme vous en avez l'habitude.

```
>>> import autograd
>>> from autograd.numpy import *
```
Le second appel est un peu surprenant – pourquoi pas simplement from numpy import \* ? – mais il va nous permettre d'utiliser la version des fonctions NumPy fournie par autograd. Cela est rendu nécessaire par l'utilisation du tracing pour déterminer les graphes de calcul, une méthode qui suppose une forme de coopération des fonctions numériques impliquées. Comme les fonction de NumPy en sont incapables, autograd les modifie puis les met ensuite à disposition dans son propre module NumPy ; c'est la version que vous devrez utiliser et non le module original, sans quoi des erreurs cryptiques sont à craindre.

La [documentation d'autograd](https://github.com/HIPS/autograd#autograd---) fournit une bonne illustration d'utilisation pour calculer la dérivée d'une fonction scalaire d'une variable :

 $\gg$  def  $f(x)$ : ...  $y = exp(-2.0 * x)$ ... return  $(1.0 - y) / (1.0 + y)$ 

```
>>> deriv_f = autograd.grad(f)
\gg deriv_f(1.0)
0.419974341614026
```
Pour les fonctions scalaires de plusieurs variables, le fragment de code suivant fournit un exemple de calcul du gradient :

```
\gg def f(x, y):
... return sin(x) + 2.0 * sin(y)>>> def grad_f(x, y):
... g = autograd.grad
... return array([g(f, 0)(x, y), g(f, 1)(x, y)])>>> grad_f(0.0, 0.0)
array([1., 2.])
```
Pour les fonctions vectorielles, le calcul de la matrice jacobienne peut prendre la forme suivante :

```
>>> def f(x, y):
... return array([1.0 * x + 2.0 * y, 3.0 * x + 4.0 * y])
>>> def J_f(x, y):
... j = autograd.jacobian
... return array([j(f, 0)(x, y), j(f, 1)(x, y)]).T
\gg J_f(0.0, 0.0)
array([[1., 2.],
      [3., 4.]])
```
### <span id="page-16-0"></span>**Différences finies**

Compte tenu de la définition de la dérivée d'une fonction, la méthode de différentiation numérique la plus naturelle pour évaluer une dérivée repose sur le schéma des *différences finies* de Newton, qui exploite l'approximation

$$
f'(x) \approx \frac{f(x+h) - f(x)}{h},
$$

valable lorsque la valeur du *pas h* est suffisamment faible.

L'implémentation de ce schéma en Python est simple :

def  $FD(f, x, h)$ : return  $(f(x + h) - f(x)) / h$ 

Néanmoins, la relation entre la valeur du pas *h* et la précision de cette évaluation – c'est-à-dire l'écart entre la valeur de la dérivée et son estimation – est plus complexe. Considérons les échantillons de données suivants :

```
>>> FD(exp, 0, 1e-4)
1.000050001667141
>>> FD(exp, 0, 1e-8)
0.999999993922529
>>> FD(exp, 0, 1e-12)
1.000088900582341
```
La valeur théorique de exp'(0) étant 1.0, la valeur la plus précise de la dérivée numérique est obtenue pour *h* = 10−<sup>8</sup> et uniquement 8 nombres après la virgule du résultat sont significatifs.

Pour la valeur plus grande *h* = 10<sup>−</sup><sup>4</sup> , la précision est limitée par la qualité du développement de Taylor de exp au premier ordre ; cette erreur dite *de troncature* décroit linéairement avec la taille du pas. Pour la valeur plus petite de  $h = 10^{-12}$ , la précision est essentiellement limitée par les erreurs d'*arrondi* dans les calculs, liées à la représentation approchée des nombres réels utilisée par le programme informatique.

#### <span id="page-17-0"></span>**Différence avant**

Soit *f* une fonction à valeurs réelles définie sur un intervalle ouvert. Dans de nombreux cas concrets, on peut faire l'hypothèse que la fonction *f* est indéfiniment dérivable sur son domaine de définition ; le développement de Taylor avec reste intégral fournit alors localement à tout ordre *n*,

$$
f(x+h) = f(x) + f'(x)h + \frac{f''(x)}{2}h^2 + \dots + \frac{f^{(n)}(x)}{n!}h^n + O(h^{n+1})
$$

où le terme *O*(*h k* ) (notation "grand o" de Landau), désigne une expression de la forme  $O(h^k) := M(h)h^k$  où *M* est une fonction définie et bornée dans un voisinage de 0.

Un calcul direct montre que

$$
f'(x) = \frac{f(x+h) - f(x)}{h} + O(h)
$$

Le comportement asymptotique de ce schéma de *différence avant* (*forward*  $difference$ ) – controllé par le terme  $O(h^1)$  – est dit d'ordre 1. Une implémentation de ce schéma est définie pour les réels *x* et *h* par

$$
\text{FD}(f, x, h) = \left[ \frac{[[f([x] + [h])] - [f([x])]]}{[h]} \right] = (\mathbf{f}(\mathbf{x} + \mathbf{h}) - \mathbf{f}(\mathbf{x})) / \mathbf{h}
$$
  
ot  $\mathbf{x} = [x], \mathbf{h} = [h], \mathbf{f} = [\cdot] \circ f \circ [\cdot], a - b = [[a] - [b]] \text{ et } a / b = [[a]/[b]].$ 

#### <span id="page-17-1"></span>**Erreur d'arrondi**

Nous considérons à nouveau la fonction  $f(x) = \exp(x)$  utilisée dans l'introduction et nous calculons la dérivée numérique basée sur la différence avant à *x* = 0 pour différentes valeurs de *h*.

[Le graphe de](#page-18-0)  $h \mapsto \text{FD}(\exp, 0, h)$  (p. 19) montre que pour les valeurs de *h* proches ou inférieures à l'epsilon machine, la différence entre la dérivée numérique et la valeur exacte de la dérivée n'est pas expliquée par l'analyse classique liée au développement de Taylor.

Toutefois, si nous prenons en compte la représentation des réels comme des doubles, nous pouvons expliquer et quantifier le phénomène. Pour étudier exclusivement l'erreur d'arrondi, nous aimerions nous débarrasser de l'erreur de

<span id="page-18-0"></span>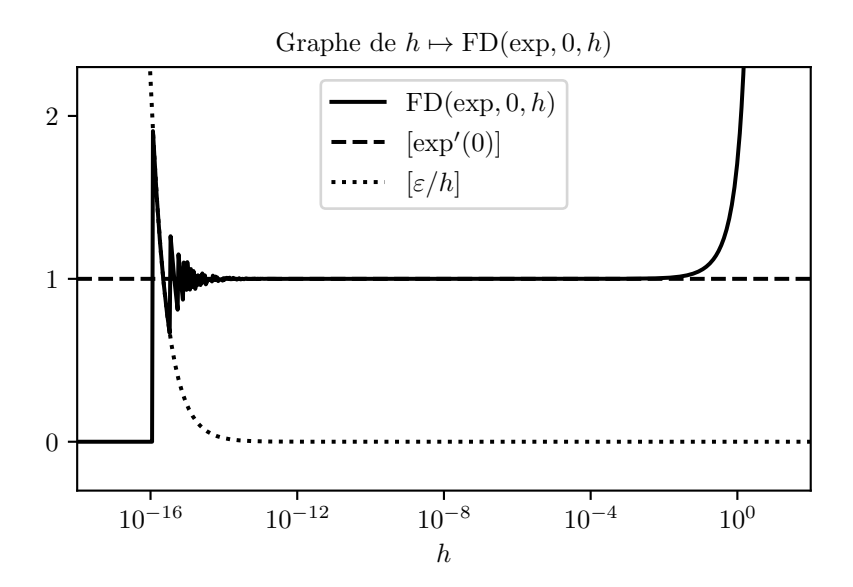

Figure 2 – Valeurs de la différence avant

troncature ; à cette fin, dans les calculs qui suivent, au lieu de exp, nous utilisons exp<sub>1</sub>, le développement de Taylor de exp à l'ordre 1 à  $x = 0$ , c'est-à-dire  $\exp_1(x) := 1 + x.$ 

Supposons que l'arrondi soit calculé au plus proche ; sélectionnons un double *h >* 0 et comparons-le à l'epsilon machine :

 $−$  Si *h*  $\ll$  *ε*, alors 1 + *h* est proche de 1, en fait plus proche de 1 que du double immédiatemment supérieur à 1 qui est  $1 + \varepsilon$ . Par conséquent, on  $a [exp<sub>1</sub>](h) = 1$ ; une *annulation catastrophique* survient :

$$
FD(\exp_1, 0, h) = \left[\frac{([\exp_1](h) - 1]}{h}\right] = 0.
$$

 $-$  Si  $h \approx \varepsilon$ , alors  $1+h$  est plus proche  $1+\varepsilon$  que de 1, et donc  $[\exp_1](h) = 1+\varepsilon$ , ce qui entraîne

$$
FD(\exp_1, 0, h) = \left[\frac{[[\exp_1](h) - 1]}{h}\right] = \left[\frac{\varepsilon}{h}\right].
$$

— Si  $\varepsilon \ll h \ll 1$ , alors [1 + *h*] = 1 + *h* ±  $\varepsilon$ (1 + *h*) (le symbole ± est utilisé ici pour défini un intervalle de confiance [7](#page-19-1) ). Et donc

$$
[[\exp_1](h)-1] = h \pm \varepsilon \pm \varepsilon(2h+\varepsilon+\varepsilon h)
$$

et

$$
\left[\frac{([\exp_1](h)-1]}{h}\right] = 1 \pm \frac{\varepsilon}{h} + \frac{\varepsilon}{h}(3h + 2\varepsilon + 3h\varepsilon + \varepsilon^2 + \varepsilon^2 h)
$$

et par conséquent

$$
\text{FD}(\exp_1, 0, h) = \exp'_1(0) \pm \frac{\varepsilon}{h} \pm \varepsilon', \ \varepsilon' \ll \frac{\varepsilon}{h}.
$$

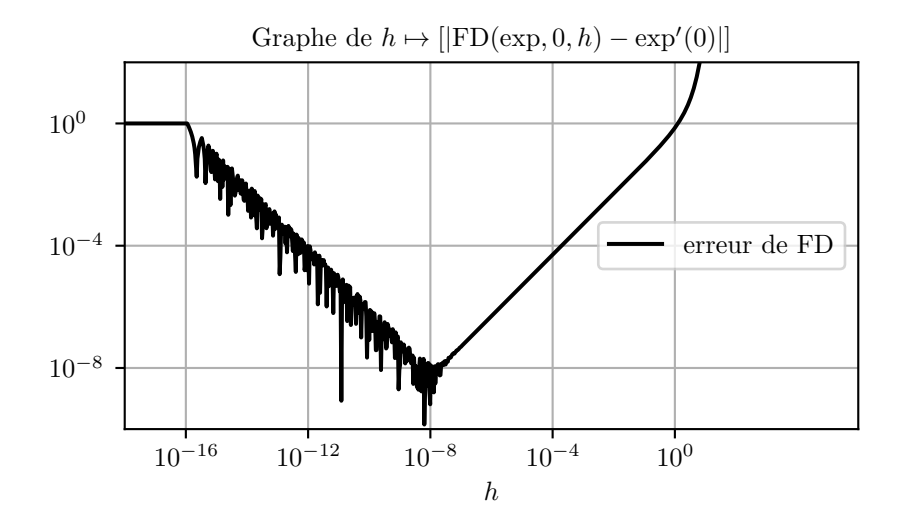

Figure 3 – Erreur de la différence avant

Si l'on revient à FD(exp*,* 0*, h*) et si l'on exploite des échelles log-log pour représenter l'erreur totale, on peut clairement distinguer la région où l'erreur est dominée par l'erreur d'arrondi – l'enveloppe de cette section du graphe est  $h \mapsto \log(\varepsilon/h)$  – et où elle est dominée par l'erreur de troncature – une pente 1 étant caractéristique des schémas d'ordre 1.

#### <span id="page-19-0"></span>**Schémas d'ordre supérieur**

Le comportement asymptotique de la différence avant peut être amélioré, par exemple si au lieu de la différence avant nous utilisons un schéma de différence centrée. Considérons les développements de Taylor à l'ordre 2 de *f*(*x* + *h*) et *f*(*x* − *h*):

$$
f(x+h) = f(x) + f'(x)(+h) + \frac{f''(x)}{2}(+h)^{2} + O(h^{3})
$$

et

$$
f(x-h) = f(x) + f'(x)(-h) + \frac{f''(x)}{2}(-h)^{2} + O(h^{3}).
$$

On en déduit

$$
f'(x) = \frac{f(x+h) - f(x-h)}{2h} + O(h^2),
$$

et donc, le schéma de *différence centrale* est d'ordre 2. Son implémentation sur ordinateur est donnée par

$$
CD(f, x, h) = \left[ \frac{[[f]([x] + [h]) - [f]([x] - [h])]}{[2 \times [h]]} \right].
$$

ou de façon équivalente en Python :

<span id="page-19-1"></span><sup>7.</sup> L'équation *a* = *b* ± *c* est à interpréter comme l'inégalité |*a* − *b*| ≤ |*c*|*.*

<span id="page-20-2"></span>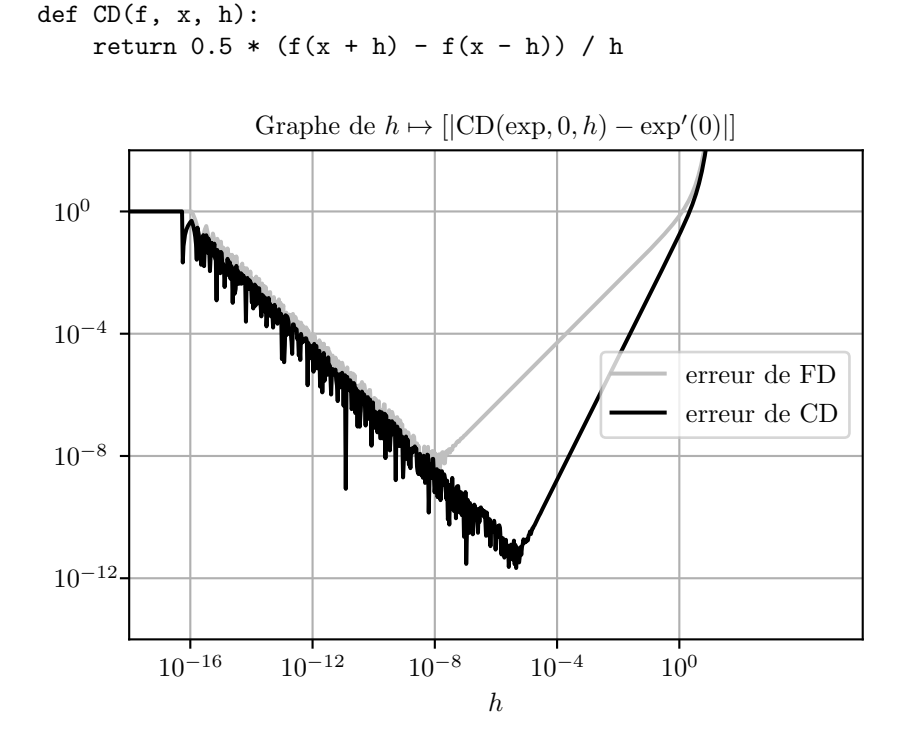

Figure 4 – Erreur de la différence centrée

[Le graphe d'erreur associé à la différence centrale \(p. 21\)](#page-20-2) confirme qu'une erreur de troncature d'ordre 2 améliore la précision. Toutefois, il montre aussi que l'utilisation d'un schéma d'ordre plus élevé augmente également la région où l'erreur est dominée par l'erreur d'arrondi et rend la sélection d'un pas correct *h* encore plus difficile.

### <span id="page-20-0"></span>**Annexe – Différentiation automatique**

### <span id="page-20-1"></span>**Tracer le graphe de calcul**

Python étant typé dynamiquement, il n'attribue pas de type aux arguments des fonctions lors de leur définition. Ainsi, la fonction d'addition,

 $def add(x, y)$ : return x + y

permet bien sûr d'additionner des nombres flottants

>>> add(1.0, 2.0) 3.0

mais elle marchera aussi parfaitement avec des entiers ou des tableaux NumPy ou même des types non-numériques comme des chaînes de caractères

```
>>> add(1, 2)3
>>> add(array([1.0, 1.0]), array([2.0, 2.0]))
array([3., 3.])
>>> add("un", "deux")
'undeux'
```
Le tout est qu'à l'exécution, les objets x et y supportent l'opération d'addition – dans le cas contraire, une exception sera générée. Notre fonction add est donc définie implicitement pour les objets additionnables <sup>[8](#page-21-0)</sup>.

Cela est également confirmé par l'examen du *bytecode* de la fonction add, qui ne fait aucune référence au type des arguments x et y.

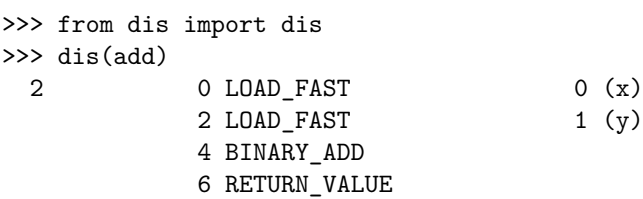

Dans le cas de l'addition, l'opération x + y est déléguée à la méthode \_\_add\_\_ de l'objet x. Pour intercepter cet appel, il est donc nécessaire de modifier le type de nombre flottant que nous allons utiliser et de surcharger la définition de cette méthode :

```
class Float(float):
   def __add__(self, other):
       print(f"trace: {self} + {other}")
        return super().__add__(other)
```
Notre classe dérivant du type standard float, les opérations que nous n'avons pas redéfinies explicitement seront gérées comme d'habitude. Nous avons donc juste modifié l'addition des instances de Float, et encore de façon très limitée puisque nous avons délégué le calcul du résultat à la classe parente float.

Une fois cet effort fait, nous pouvons bien tracer les additions effectuées

>>>  $x =$  Float(2.0) + 1.0 trace: 2.0 + 1.0 >>> x 3.0

à condition bien sûr de travailler avec des instances de Float et non de float! Pour commencer à généraliser cet usage, nous allons faire en sorte de générer des instances de Float dans la mesure du possible. Pour commencer, nous pouvons faire en sorte que les opérations sur nos flottants renvoient notre propre type de flottant:

class Float(float): def \_\_add\_\_(self, other):

<span id="page-21-0"></span><sup>8.</sup> les objets "additionnables" sont des "canards" dans le contexte du terme *duck typing* de Python ; on ne demande pas qu'ils soient (ou dérivent) d'une classe particulière comme numpy.number par exemple – mais juste qu'ils se comportent de façon adéquate à l'exécution : "if it walks like a duck and it quacks like a duck, then it must be a duck".

```
print(f"trace: {self} + {other}")
return Float(super().__add__(other))
```
Mais cela n'est pas suffisant : les fonctions de la library math de Python vont renvoyer des flottants classiques, il nous faut donc à nouveau les adapter ; avant tout importons le module math

import math

puis définissons notre propre fonction cos:

```
def cos(x):print(f"trace: cos({x})")
   return Float(math.cos(x))
```
Vérifions le résultat:

```
\gg \cos(p_i) + 1.0trace: cos(3.141592653589793)
trace: -1.0 + 1.0
0.0
```
Malheureusement, nous ne savons pas encore tracer correctement l'expression pourtant très similaire 1.0 + cos(pi):

```
>> 1.0 + cos(pi)trace: cos(3.141592653589793)
0.0
```
En effet, c'est la méthode \_\_add\_\_ de 1.0, une instance de float qui est appelée ; cet appel n'est donc pas tracé. Pour réussir à gérer correctement ce type d'appel, il va falloir . . . le faire échouer ! La méthode appelée pour effectuer la somme jusqu'à présent confie l'opération à la méthode \_\_add\_\_ de 1.0 parce que cet objet sait prendre en charge l'opération, car il s'agit d'ajouter lui-même avec une autre instance (qui dérive) de float. Si nous faisons en sorte que le membre de gauche soit incapable de prendre en charge cette opération, elle sera confiée au membre de droite et à la méthode **radd** ; pour cela il nous suffit de remplacer Float, un type numérique, par Node, une classe qui contient (encapsule) une valeur numérique :

```
class Node:
    def __init__(self, value):
        self.value = value
```
Nous n'allons pas nous attarder sur cette version 0 de Node. Si elle est ainsi nommée, c'est parce qu'elle va représenter un nœud dans un graphe de calculs. Au lieu d'afficher les opérations réalisées sur la sortie standard, nous allons enregistrer les opérations que subit chaque variable et comment elles s'organisent ; chaque nœud issu d'une opération devra mémoriser quelle opération a été appliquée, et quels étaient les arguments de l'opération (eux-mêmes des nœuds). Pour supporter cette démarche, Node devient:

```
class Node:
   def __init__(self, value, function=None, *args):
        self.value = value
        self.function = function
```
self.args = args

Il nous faut alors rendre les opérations usuelles compatibles avec la création de nœuds ; en examinant les arguments de la fonction, on doit décider si elle est dans un mode "normal" (recevant des valeurs numériques, produisant des valeurs numériques) ou en train de tracer les calculs. Par exemple :

```
def cos(x):if isinstance(x, Node):
        cos_x_x_value = math.cos(x.value)cos_x = Node(cos_x_value, cos, x)return cos_x
   else:
        return math.cos(x)
ou
def add(x, y):
   if isinstance(x, Node) or isinstance(y, Node):
        if not isinstance(x, Node):
            x = Node(x)if not isinstance(y, Node):
            y = Node(y)add_x_y_y-value = x.value + y.value
        return Node(add_x_y_value, add, x, y)
   else:
        return x + y
```
La fonction add ne sera sans doute pas utilisée directement, mais appelée au moyen de l'opérateur + ; elle doit donc nous permettre de définir les méthodes  $\_add\_et \_radd$ \_ :

```
Node.__add__ = addNode.__radd__ = add
```
On remarque de nombreuses similarités entre les deux codes ; plutôt que de continuer cette démarche pour toutes les fonctions dont nous allons avoir besoin, au prix d'un effort d'abstraction, il serait possible de définir une fonction opérant automatiquement cette transformation. Il s'agit d'une fonction d'ordre supérieur car elle prend comme argument une fonction (la fonction numérique originale) et renvoie une nouvelle fonction, compatible avec la gestion des nœuds. On pourra ignorer son implémentation en première lecture.

```
def autodiff(function):
   def autodiff function(*args):
        if any([isinstance(arg, Node) for arg in args]):
            node_args = []
            values = []
            for arg in args:
                if isinstance(arg, Node):
                    node_args.append(arg)
                    values.append(arg.value)
                else:
                    node_args.append(Node(arg))
```

```
values.append(arg)
        output_value = function(*values)
        output_node = Node(
           output_value, autodiff_function, *node_args
        )
        return output_node
    else:
        return function(*args)
autodiff_function.__qualname__ = function.__qualname__
return autodiff_function
```
Malgré sa complexité apparente, l'utilisation de cette fonction est simple ; ainsi pour rendre la foncton sin et l'opérateur \* compatible avec la gestion de nœuds, il suffit de faire :

```
sin = autodiff(math.sin)
et
def multiply(x, y):
   return x * y
multiply = autodiff(multiply)
Node.__mul__ = Node.__rmul__ = multiply
```
ce qui est sensiblement plus rapide et lisible que la démarche entreprise pour cos et + ; mais encore une fois, le résultat est le même.

Il est désormais possible d'implémenter le traceur. Celui-ci encapsule les arguments de la fonction à tracer dans des nœuds, puis appelle la fonction et renvoie le nœud associé à la valeur retournée par la fonction :

```
>>> def trace(f, args):
... args = [Node(arg) for arg in args]
\ldots end_node = f(*args)... return end_node
```
Pour vérifier que tout se passe bien comme prévu, faisons en sorte d'afficher une représentation lisible et sympathique des contenus des nœuds sous forme de chaîne de caractères :

```
def node_str(node):
    if node.function is None:
        return str(node.value)
    else:
        function_name = node.function.__qualname__
        args\_str = ", ".join(str(arg) for arg in node.args)
        return f"{function_name}({args_str})"
```
Puis, faisons en sorte qu'elle soit utilisée quand on invoque la fonction print, plutôt que l'affichage standard :

Node.  $str = node str$ 

Nous complétons cette description par une seconde représentation, plus explicite mais également plus verbeuse :

```
def node_repr(node):
   reprs = [repr(node.value)]
   if node.function is not None:
        reprs.append(node.function.__qualname__)
   if node.args:
        reprs.extend([repr(arg) for arg in node.args])
   args\_repr = ", ".join(reprs)return f"Node({args_repr})"
Node._{\_}repr_-=node\_repr
```
Nous sommes prêts à faire notre vérification :

```
\gg def f(x):
\ldots return 1.0 + cos(x)>>> end = trace(f, [pi])
>>> end
Node(0.0, add, Node(-1.0, cos, Node(3.141592653589793)), Node(1.0))
>>> print(end)
add(cos(3.141592653589793), 1.0)
```
Le résultat se lit de la façon suivante : le calcul de f(pi) produit la valeur 0.0, issue de l'addition de -1.0, calculé comme cos(3.141592653589793), et de la constante 1.0. Cela semble donc correct !

Un autre exemple – à deux arguments – pour la route :

```
\gg def f(x, y):
\ldots return x * (x + y)>>> t = \text{trace}(f, [1.0, 2.0])\gg t
Node(3.0, multiply, Node(1.0), Node(3.0, add, Node(1.0), Node(2.0)))
\gg print(t)multiply(1.0, add(1.0, 2.0))
```
### <span id="page-25-0"></span>**Différentielle des fonctions élémentaires**

Pour exploiter le graphe de calcul que nous savons désormais déterminer, il nous faut déclarer les différentielles des opérations et fonctions primitives dans un "registre" de différentielles, indexées par la fonction à différencier.

```
differential = \{\}
```
Pour l'addition et la multiplication, nous exploitons les identités  $d(x+y) = dx+dy$ 

```
def d\_add(x, y):
    return add
differential[add] = d_add
et d(x \times y) = x \times dy + dx \times ydef d_multiply(x, y):
    def d_multiply_xy(dx, dy):
        return x * dy + dx * yreturn d_multiply_xy
```
differential[multiply] = d\_multiply

Pour une fonction telle que cos, nous exploitons l'identité  $d(\cos(x)) = -\sin(x)dx$ 

```
def d_{cos}(x):def d_{cos_x}(dx):
        return - sin(x) * dxreturn d_cos_x
differential[cos] = d_{cos}
```
Mais il ne s'agit que d'un cas particulier de l'identité  $d(f(x)) = f'(x)dx$ . Nous pouvons nous doter d'une fonction qui calculera la différentielle *df* à partir de la dérivée  $f'$ :

```
def d_from_deriv(g):
   def d_f(x):
        def d_f_x(dx):
            return g(x) * dxreturn d_f_x
    return d_f
```
La déclaration de différentielles s'en trouve simplifiée ; ainsi on déduit de l'identité  $(\sin x)' = \cos x$  la déclaration

```
differential[sin] = d_from_deriv(cos)
```
### <span id="page-26-0"></span>**Différentielle des fonctions composées**

Pour exploiter le tracing d'une fonction, il nous faut à partir du nœud final produit par ce procédé extraire l'ensemble des nœuds amont, qui représentent les arguments utilisés dans le calcul de la valeur finale. Puis, pour préparer le calcul de la différentielle, nous ordonnerons les nœuds de telle sorte que les arguments d'une fonction apparaissent toujours avant la valeur qu'elle produit. L'implémentation suivante, relativement naïve <sup>[9](#page-26-1)</sup>, réalise cette opération:

```
def find_and_sort_nodes(end_node):
   todo = [end_node]
   nodes = []
   while todo:
        node = todo.pop()nodes.append(node)
        for parent in node.args:
            if parent not in nodes + todo:
                todo.append(parent)
    done = []while nodes:
        for node in nodes[:]:
            if all([parent in done for parent in node.args]):
                done.append(node)
                nodes.remove(node)
```
<span id="page-26-1"></span><sup>9.</sup> Comme toujours, si vous ou l'un des membres de votre unité était surpris par un informaticien en possession de ce code, l'UE 11 niera avoir connaissance de vos activités.

return done

Le calcul de la différentielle en tant que tel ne consiste plus qu'à propager la variation des arguments de nœud en nœud, en se basant sur la règle de différentiation en chaîne ; ces variations intermédiaires sont stockées dans l'attribut d\_value des nœuds du graphe.

```
def d(f):def df(*args): # \arg s = (x1, x2, ...)start_nodes = [Node(arg) for arg in args]
        end_node = f(*start_nodes)
        if not isinstance(end_node, Node): # constant value
            end_node = Node(end_node)
        nodes = find_and_sort_nodes(end_node).copy()
        def df_x(*d_{args}): # d_{args} = (d_x1, d_x2, ...)for node in nodes:
                if node in start_nodes:
                    i = start nodes.index(node)node.d_value = d_args[i]
                elif node.function is None: # constant node
                    node.d_value = 0.0else:
                    _d_f = differential [node.function]
                    _{\text{args}} = node.args
                    _args_values = [_node.value for _node in _args]
                    _d_args = [_node.d_value for _node in _args]
                    node.d_value = _d_f(*_args_value)(*_days)return end_node.d_value
        return df_x
    return df
```
### <span id="page-27-0"></span>**Exploitation**

Pour exploiter simplement notre calcul de différentielle, nous pouvons dans le cas d'une fonction d'une variable réelle en déduire la dérivée ; rappelons qu'on a alors  $f'(x) = df(x) \cdot 1$ .

```
def deriv(f):
   df = d(f)def deriv f(x):
        return df(x)(1.0)return deriv_f
```
Vérifions que le comportement de ces opérateurs de différentiation est conforme à nos attentes dans le cas de fonction d'une variable ; d'abord dans le cas d'une fonction constante

```
\gg def f(x):
... return pi
\gg g = deriv(f)
\gg g(0.0)
```
0.0 >>>  $g(1.0)$ 0.0

puis dans le cas d'une fonction affine

```
\gg def f(x):
... return 2 * x + 1.0
\gg g = deriv(f)
>>> g(0.0)
2.0
\gg g(1.0)
2.0
>> g(2.0)
2.0
```
et enfin dans le cas d'une fonction quadratique

```
\gg def f(x):
\ldots return x * x + 2 * x + 1\gg g = deriv(f)
>>> g(0.0)
2.0
>>> g(1.0)
4.0
>>> g(2.0)6.0
```
Pour finir dans ce cadre, testons deux fonctions utilisant les fonctions trigonométriques sin et cos :

```
\gg def f(x):
... return cos(x) * cos(x) + sin(x) * sin(x)\gg g = deriv(f)
\gg g(0.0)
0.0
>>> g(pi/4)
0.0
>>> g(pi/2)
0.0
\gg def f(x):
... return sin(x) * cos(x)\gg g = deriv(f)
\gg def h(x):
... return cos(x) * cos(x) - sin(x) * sin(x)>>> g(0.0) == h(0.0)True
>>> g(pi/4) == h(pi/4)
True
>>> g(pi/2) == h(pi/2)True
```
Dans le cas général – puisque nos fonctions sont toujours à valeurs réelles – nous pouvons déduire le gradient de la différentielle :

```
def grad(f):
   df = d(f)def grad_f(*args):
       n = len(args)grad_f_x = n * [0.0]df_x = df(*args)for i in range(0, n):
           e_i = n * [0.0]; e_i[i] = 1.0grad_f_x[i] = df_x(*e_i)return grad_f_x
   return grad_f
```
Les fonctions constantes, affines et quadratiques permettent là aussi de réaliser des tests élémentaires :

```
>>> def f(x, y):
... return 1.0
>>> grad(f)(0.0, 0.0)
[0.0, 0.0]
>>> grad(f)(1.0, 2.0)
[0.0, 0.0]
\gg def f(x, y):
\ldots return x + 2 * y + 1>>> grad(f)(0.0, 0.0)
[1.0, 2.0]
>>> grad(f)(1.0, 2.0)
[1.0, 2.0]
\gg def f(x, y):
... return x * x + y * y>>> grad(f)(0.0, 0.0)
[0.0, 0.0]
>>> grad(f)(1.0, 2.0)
[2.0, 4.0]
```
### <span id="page-29-0"></span>**Pour aller plus loin**

Le code de cette section, légèrement étendu (essentiellement avec plus d'opérateurs et de fonctions supportées) est disponible dans le fichier [autodiff.py](https://raw.githubusercontent.com/boisgera/CDIS/master/Calcul%20Diff%C3%A9rentiel%20II/autodiff.py) du dépôt git [boisgera/CDIS](https://raw.githubusercontent.com/boisgera/CDIS/master/Calcul%20Diff%C3%A9rentiel%20II/autodiff.py). Mais il présente des limitations très importantes (pas de support de NumPy, pas de différentiations d'ordre supérieur, pas de support pour la différentiation rétrograde, etc.) et son intérêt est essentiellement pédagogique.

La librairie [autodidact](https://github.com/mattjj/autodidact) est également à vocation pédagogique, mais pallie largement à ces défauts. Le document compagnon est [le chapitre 6](http://www.cs.toronto.edu/~rgrosse/courses/csc421_2019/readings/L06%20Automatic%20Differentiation.pdf) du cours [CSC](http://www.cs.toronto.edu/~rgrosse/courses/csc421_2019/) [421/2516 "Neural Networks and Deep Learning" de l'université de Toronto.](http://www.cs.toronto.edu/~rgrosse/courses/csc421_2019/)

La librairie autodidact est une version volontairement simplifiée de [la librairie](https://github.com/hips/autograd) autograd [du groupe "Harvard Intelligent Probabilistic Systems"](https://github.com/hips/autograd) [10](#page-30-2) qui est sans doute l'implémentation "sérieuse" de différentiation automatique en Python qu'il conviendrait d'utiliser à l'issue de ce cours introductif. [JAX,](https://github.com/google/jax) une implémentation optimisée de autograd, reposant sur [XLA](https://github.com/tensorflow/tensorflow/blob/master/tensorflow/compiler/xla/g3doc/overview.md) (pour *accelerated linear algebra*) est une autre option.

La différentiation automatique fait également partie intégrante de nombreuses plate-formes de calcul, qu'il s'agisse de machine learning [\(pytorch,](https://pytorch.org/) [tensorflow,](https://www.tensorflow.org/) etc.) ou de programmation probabiliste [\(PyMC3,](https://docs.pymc.io/) [Stan,](https://mc-stan.org/) etc.). Pour finir, l'étude "Automatic Differentiation in Machine Learning: a Survey" (Baydin et al. [2015\)](#page-39-5) vous permettra si besoin d'acquérir si besoin une perspective plus large sur le sujet.

### <span id="page-30-0"></span>**Exercices complémentaires**

### <span id="page-30-1"></span>**Cinématique d'un robot manipulateur**

On revient à l'étude du robot plan dont les coordonnés cartésiennes (*x, y*) se déduisent des coordonnées articulaires  $q = (\theta_1, \theta_2)$  par la relation

$$
\begin{array}{rcl}\nx & = & \ell_1 \cos \theta_1 + \ell_2 \cos(\theta_1 + \theta_2) \\
y & = & \ell_1 \sin \theta_1 + \ell_2 \sin(\theta_1 + \theta_2)\n\end{array}
$$

On note *f* la fonction de  $\mathbb{R}^2$  dans  $\mathbb{R}^2$  telle que  $f(\theta_1, \theta_2) = (x, y)$ .

**Question 1 (•)** Supposons que  $\ell_1 \neq \ell_2$ . Déterminer l'ensemble des valeurs (*x, y*) du plan qui ne correspondent à aucun couple *q* de coordonnées articulaires et l'ensemble de celles qui correspondent à des coordonnées articulaires. Quand (*x, y*) appartient à l'intérieur *V* de ce second ensemble, ces coordonnées articulaires sont-elles uniques (modulo  $2\pi$ )? [\(Solution p. 37.](#page-36-1))

Question 2 (•) Déterminer l'ensemble *U* des  $q \in \mathbb{R}^2$  tel que la matrice  $J_f(q)$ soit inversible et comparer  $f(U)$  avec *V*. [\(Solution p. 37.](#page-36-2))

**Question 3 (**•••**)** On considère une trajectoire continue

$$
\gamma : t \in [0, 1] \mapsto (x(t), y(t)) \in \mathbb{R}^2
$$

dans l'espace cartésien, dont l'image est incluse dans  $f(U)$ . Soit  $q_0 = (\theta_{10}, \theta_{20})$ tel que  $f(q_0) = (x(0), y(0))$ . Montrer que si l'image de  $\gamma$  reste dans un voisinage suffisamment petit de  $(x(0), y(0))$ , il existe une unique fonction continue  $\gamma_q$ : [0*,* 1] → R 2 telle que *γ* = *f* ◦ *γ<sup>q</sup>* et *γq*(0) = *q*<sup>0</sup> (*γ<sup>q</sup>* est la trajectoire correspondant à *γ* dans l'espace articulaire). [\(Solution p. 38.](#page-37-1))

<span id="page-30-2"></span><sup>10. &</sup>quot;autograd" ou "autodiff" sont des termes plus ou moins génériques qu'utilisent de nombreuses librairies.

**Question 4 (••)** Montrer que si  $\gamma$  est différentiable,  $\gamma_q$  également. Montrer que l'on peut déduire

$$
\dot{q} := (\dot{\theta}_1, \dot{\theta}_2) := \gamma'_q(t) \text{ de } (\dot{x}, \dot{y}) := \gamma'(t).
$$

[\(Solution p. 38.](#page-37-2))

### <span id="page-31-0"></span>**Déformations**

Soit *U* un ouvert convexe de  $\mathbb{R}^n$  et  $T: U \subset \mathbb{R}^n \to \mathbb{R}^n$  une fonction continûment différentiable. On suppose que *T* est de la forme  $T = I + H$  où la fonction *H* vérifie

$$
\sup_{x \in U} ||dH(x)|| := \kappa < 1.
$$

(*H* est une *perturbation de l'identité*).

Question 1 (••) Montrer que la fonction *T* est injective. [\(Solution p. 38.](#page-37-3))

Question 2 (•••) Montrer que l'image  $V = T(U)$  est un ouvert et que *T* est un difféomorphisme global de *U* sur *V* . [\(Solution p. 38.](#page-37-4))

### <span id="page-31-1"></span>**Valeurs propres d'une matrice**

Question 1 (••) Déterminer une condition "raisonnable" qui garantisse qu'une valeur propre  $\lambda \in \mathbb{R}$  d'une matrice  $A \in \mathbb{R}^{n \times n}$  varie continûment avec les coefficients de *A*. [\(Solution p. 39.](#page-38-2))

### <span id="page-31-2"></span>**Différences finies – erreur d'arrondi**

Non seulement les erreurs d'arrondis sont susceptibles de générer une erreur importante dans les schémas de différences finies, mais cette erreur est susceptible de varier très rapidement avec la valeur du pas, d'une façon qui peut sembler aléatoire. Ainsi, si

```
>>> FD(exp, 0.0, h=1e-12)
1.000088900582341
on a également
>>> FD(exp, 0.0, h=9.999778782798785e-13)
1.0001110247585212
```
soit une erreur 25% plus élevée, pour une variation de 0.002% du pas seulement. Inversement, avec

```
>>> FD(exp, 0.0, h=9.99866855977416e-13)
1.0
```
soit une variation de 0.01% du pas, l'erreur disparaît purement et simplement !

Question 1 (•••) Pouvez-vous contrôler la chance et expliquer comment déterminer au voisinage de *h* = 10<sup>−</sup><sup>12</sup> les valeurs du pas susceptibles d'annuler l'erreur et inversement de générer l'erreur la plus élevée possible ? [\(Solution p.](#page-38-3) [39.](#page-38-3))

### <span id="page-32-0"></span>**Solution des exercices**

### <span id="page-32-1"></span>**Exercices essentiels**

<span id="page-32-2"></span>Le cercle unité La fonction  $(x_1, x_2) \in \mathbb{R}^2 \mapsto x_1^2 + x_2^2 - 1$  est continûment différentiable et la dérivée partielle *∂x*<sup>2</sup> *f*(*x*1*, x*2) = 2*x*<sup>2</sup> est non nulle sur le cercle unité sauf quand  $(x_1, x_2) = (1, 0)$  ou  $(x_1, x_2) = (-1, 0)$ . On peut donc appliquer le théorème des fonctions implicites dans un voisinage de tout point  $(x_{10}, x_{20}) \in C$  à l'exception de ces deux points. On peut déterminer directement que  $x_1^2 + x_2^2 = 1$ est équivalent à  $x_2 = \pm \sqrt{1 - x_1^2}$ ; si  $x_{20} > 0$ ,  $\psi(x_1) := \sqrt{1 - x_1^2}$  est donc l'unique solution de  $x_1^2 + x_2^2 = 1$  telle que  $(x_1, x_2) \in ]-1, 1[ \times ]0, +\infty[$ . Quand  $x_{20} < 0$ ,  $ψ(x_1) := -\sqrt{1 - x_1^2}$  est l'unique solution de  $x_1^2 + x_2^2 = 1$  telle que  $(x_1, x_2) \in$  $]-1,1[ \times ]-\infty,0[$ . Dans les deux cas,  $\psi'(x_1) = -(\partial_{x_2}f(x_1,x_2))^{-1} \cdot \partial_{x_1}f(x_1,x_2)$ où  $x_2 = \psi(x_1)$ , donc dans le premier cas on a

$$
\psi'(x_1) = -(2\psi(x_1))^{-1}(2x_1) = -\frac{x_1}{\sqrt{1-x_1^2}}
$$

et dans le second

$$
\psi'(x_1) = -(2\psi(x_1))^{-1}(2x_1) = \frac{x_1}{\sqrt{1-x_1^2}}.
$$

<span id="page-32-3"></span>**Abscisse curviligne** On considère l'équation

$$
F(x, s) := \int_{c}^{x} ||f'(t)|| dt - s = 0
$$

où *F* est définie sur l'ouvert ]*a, b*[ × R ⊂ R × R. La dérivées partielles de *F* existent et vérifient

$$
\partial_x F(x,s) = ||f'(x)|| \neq 0 \text{ et } \partial_s F(s,x) = -1.
$$

Les dérivées partielles étant continues, *F* est continûment différentiable. De plus, la différentielle partielle de *F* par rapport à *x* est inversible. On a également *F*(*c*, 0) = 0. Par conséquent, dans un voisinage *U* × *V* ouvert de (*c*, 0) ∈  $\mathbb{R}^2$ , l'équation  $F(x, s) = 0$  détermine de façon unique *x* comme une fonction différentiable de *s*.

<span id="page-32-4"></span>**Courbes de niveau** Avec les coordonnées (*w, z*), l'appartenance d'un point *P* à la courbe de niveau *C* est caractérisée par

$$
f(x_1, x_2) - c = f(wu_1 + zv_1, wu_2 + zv_2) - c = 0.
$$

L'expression est continûment différentiable par rapport au couple (*w, z*) et

$$
\partial_z (f (wu_1 + zv_1, wu_2 + zv_2) - c) = df(x_1, x_2) \cdot (v_1, v_2)
$$
  
=  $\left\langle \nabla f(x_1, x_2), \frac{\nabla f(x_{10}, x_{20})}{\|\nabla f(x_{10}, x_{20})\|} \right\rangle$ 

Cette dérivée partielle est égale à  $\|\nabla f(x_{10}, x_{20})\| > 0$  en  $(x_{10}, x_{20})$ . Le gradient étant continu, cette dérivée partielle est inversible dans un voisinage de (*x*10*, x*20) et [le théorème des fonctions implicites \(p. 3\)](#page-2-3) est donc applicable : localement, l'appartenance d'un point *P* à *C* peut être caractérisé par une relation fonctionnelle de la forme  $z = \psi(w)$ .

<span id="page-33-0"></span>**Détermination de l'angle** On remarque qu'on ne peut pas utiliser directement le théorème des fonctions implicite sur l'équation définissant les déterminations de l'angle, car l'équation est à valeurs dans  $\mathbb{R}^2$  mais nous souhaitons la résoudre par rapport à une variable scalaire. Mais cette équation est redondante car ses deux membres sont de norme 1; si  $u_0$  et  $\theta_0$  en sont solutions, localement *u* et *θ* en seront solutions si et seulement si *u* et  $(cos θ, sin θ)$  sont colinéaires, c'est-à-dire si et seulement si

$$
f(u_1, u_2, \theta) := u_1 \sin \theta - u_2 \cos \theta = 0.
$$

Nous pouvons alors appliquer [le théorème des fonctions implicites \(p. 3\)](#page-2-3) à cette équation. On a

$$
\partial_{u_1} f(u, \theta) = \sin \theta, \ \partial_{u_2} f(u, \theta) = -\cos \theta,
$$

et

$$
\partial_{\theta} f(u, \theta) = u_1 \cos \theta + u_2 \sin \theta = \langle u, (\cos \theta, \sin \theta) \rangle.
$$

Les expressions sont continues et au point d'intérêt,  $\partial_{\theta} f(u_0, \theta) = ||u_0|| > 0$ , ce qui est donc encore localement vrai par continuité. La différentielle de la fonction implicite *θ* = Θ(*u*) est donnée par

$$
d\Theta(u) = -(\partial_{\theta} f(u, \Theta(u)))^{-1} \cdot (\partial_{u} f(u, \Theta(u))),
$$

donc

$$
\nabla \Theta(u_0) = -\frac{\nabla_u f(u_0, \theta_0)}{\partial_\theta f(u_0, \theta_0)} = \frac{1}{\|u_0\|} \left[ \begin{array}{c} -\sin \theta_0 \\ \cos \theta_0 \end{array} \right].
$$

<span id="page-33-1"></span>**Coordonnées polaires** La fonction *f* est continûment différentiable et sa matrice jacobienne est donnée par

$$
J_f(r,\theta) = \begin{bmatrix} \cos \theta & -r \sin \theta \\ \sin \theta & r \cos \theta \end{bmatrix}.
$$

<span id="page-33-2"></span>Comme det  $J_f(r, \theta) = r > 0$ , *f* est un *C*<sup>1</sup>-difféomorphisme local. Par contre, comme  $f(r, \theta) = f(r, \theta + 2\pi)$ , *f* n'est pas injective, elle n'est donc pas un *C* 1 -difféomorphisme global.

**Représentation des entiers** Oui, car l'écriture d'un tel entier *n* en binaire va demander au plus 32 bits non nuls *b<sup>i</sup>* pour être décrit :

$$
n=(-1)^s\times b_0b_1\ldots b_{31}.
$$

Si  $b_0 = b_1 = \cdots = b_{p-1} = 0$  et  $b_p = 1$ , il sera donc de la forme

$$
n = (-1)^{s} \times (1.b_p \dots b_{31}000 \dots) \times 2^{e},
$$

<span id="page-34-0"></span>**Nombres réels et doubles** Le nombre 1*.*0 s'écrit en base 2 sous la forme

$$
1.0 = (-1)^0 \times (1.000...) \times 2^0,
$$

et 0*.*5 sous la forme

$$
0.5 = (-1)^0 \times (1.000...) \times 2^{-1}.
$$

Ils sont donc des doubles. Par contre, les développements en base 2 de 2*/*3 et 0*.*1 sont périodiques, donc nécessiterait une mantisse de taille infinie pour être décrits exactement ; ils ne sont pas des doubles.

<span id="page-34-1"></span>*π* **contre pi** Le nombre *π* est dans l'intervalle  $\left[2^1, 2^2\right]$ , donc sa représentation sous forme de double pi en base 2 est de la forme

$$
\mathbf{pi} = (1.??? \dots ???) \times 2^1.
$$

(avec 52 points d'interrogations représentant 0 ou 1). Dans cet intervalle, l'espace entre deux doubles consécutifs est de  $2^{-52} \times 2^1 = 2\varepsilon$ . L'erreur est donc bornée par  $\approx 4.4 \times 10^{-16}$  (deux fois moins si on arrondit au plus proche).

<span id="page-34-2"></span>**Constantes de la Physique** En utilisant la formule  $|[x] - x| \leq \varepsilon |x|$ , on obtient

$$
| [N] - N | \le 1.4 \times 10^8 \text{ et } | [h] - h | \le 1.5 \times 10^{-49}.
$$

<span id="page-34-3"></span>**WTF Python ?** Ni 0*.*1, ni 0*.*2 ni 0*.*3 ne sont représentés exactement par des doubles. Il est tout à fait possible que dans le calcul de

$$
0.1 + 0.2 = [[0.1] + [0.2]]
$$

les arrondis [0*.*1] et [0*.*2] soient légèrement supérieurs aux nombres réels exacts et que l'addition de ces nombres arrondis produise un nombre plus proche d'un double strictement supérieur à [0*.*3] que de [0*.*3] lui-même.

<span id="page-34-4"></span>**WTF Python, vraiment ?** On remarque qu'en base 2, on a

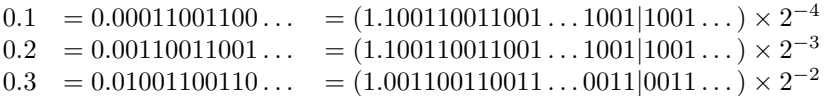

où la barre verticale indique la limite entre le 52-ème et le 53-ème bit après le point. Si [ · ] est l'arrondi au double le plus proche, on a donc

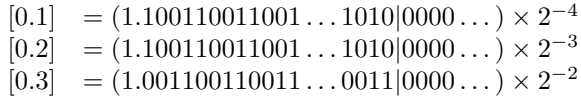

et par conséquent

$$
[0.1] + [0.2] = (001.100110011001...10011010]) \times 2^{-4}
$$
  
+ (011.001100110011...10110100])  $\times 2^{-4}$   
= (100.110011001100...01001110])  $\times 2^{-4}$   
= (1.001100110011...010011|10)  $\times 2^{-2}$ 

Le nombre  $[0.1] + [0.2]$  est exactement à mi-distance des doubles

 $(1.001100110011...010011]) \times 2^{-2}$  et  $(1.001100110011...010100]) \times 2^{-2}$ .

Dans ce cas, Python 3 semple appliquer la règle *round-to-nearest, ties-to-nearesteven* de l'IEEE754 (IEEE Task P754 [\(1985\)](#page-39-3)) qui préfère le double se terminant par un 0 (entier pair) et qui est ici le plus grand des deux doubles possibles. On a donc

 $[0.3] = (1.001100110011...0011]) \times 2^{-2}$  $[[0.1] + [0.2]] = (1.001100110011...0100]) \times 2^{-2}$ 

Les deux nombres sont différents, leur écart est  $2^{-52} \times 2^{-2} \approx 5.56 \times 10^{-17}$ , qui justifie l'écart observé dans la représentation décimale simplifiée affichée dans l'interpréteur (≈  $4 \times 10^{-17}$ ).

<span id="page-35-0"></span>**Non-associativité de l'addition** On a  $[1.0] = 1.0$  et  $[\varepsilon/4] = \varepsilon/4$  car 1.0 et *ε/*4 appartiennent à D. Par conséquent,

$$
1.0 + \varepsilon/4 = [1.0 + \varepsilon/4] = 1.0,
$$

car  $1.0 + \varepsilon/4$  est encadré par les doubles consécutifs  $1.0$  et  $1.0 + \varepsilon$  et que  $1.0$  est plus proche. On a donc

$$
(((1.0 + \varepsilon/4) + \varepsilon/4) + \varepsilon/4) + \varepsilon/4 = 1.0.
$$

D'autre part,  $\varepsilon/4 + \varepsilon/4 = [\varepsilon/2] = \varepsilon/2$ , donc  $\varepsilon/4 + \varepsilon/2 = [3\varepsilon/4] = 3\varepsilon/4$  et donc *ε/*4 + 3*ε/*4 = [*ε*] = *ε*. Par conséquent,

$$
1 + (\varepsilon/4 + (\varepsilon/4 + (\varepsilon/4 + \varepsilon/4))) = [1 + \varepsilon] = 1 + \varepsilon.
$$

Les deux valeurs étant différentes, l'opérateur + n'est donc pas associatif. Il est donc nécessaire de préciser ce que l'on entend par x + y + z. Livrons-nous à une expérience en Python :

>>> eps = 2\*\*(-52)  $\gg$  e4 = eps / 4 >>>  $s1 = 1.0 + e4 + e4 + e4 + e4$  >>>  $s2 = (((1.0 + e4) + e4) + e4) + e4)$ >>>  $s3 = 1.0 + (e4 + (e4 + (e4 + e4)))$ >>> print\_exact\_number(s1) 1 >>> print\_exact\_number(s2) 1 >>> print exact number(s3) 1.0000000000000002220446049250313080847263336181640625

Il semble donc que par défaut l'opérateur + en Python associe à gauche, c'est-àdire interprête  $x + y + z$  comme  $(x + y) + z$ .

### <span id="page-36-0"></span>**Cinématique d'un robot manipulateur**

<span id="page-36-1"></span>**Question 1** Remarquons tout d'abord que  $r = \sqrt{x^2 + y^2}$  ne dépend que de la valeur de  $\theta_2$ , pas de celle  $\theta_1$  puisque  $(x, y) = f(\theta_1, \theta_2)$  est obtenu par rotation d'un angle  $\theta_1$  de  $f(0, \theta_2)$ . On a donc

$$
r = \sqrt{(\ell_1 + \ell_2 \cos \theta_2)^2 + (\ell_2 \sin \theta_2)^2} = \sqrt{\ell_1^2 + \ell_2^2 + 2\ell_1 \ell_2 \cos \theta_2}.
$$

L'ensemble des valeurs de cette fonction de  $\theta_2$  est l'intervalle  $[|\ell_1 - \ell_2|, \ell_1 + \ell_2]$ . Une fois  $\theta_2$  sélectionné (modulo  $2\pi$ ) pour atteindre la valeur *r*, il est évident par rotation que l'on peut trouver un angle  $\theta_1$  tel que  $f(\theta_1, \theta_2) = (x, y)$ . Pour des raisons de symétrie, si  $\theta$  est un angle de  $(x, y)$  et  $(\theta_1, \theta_2)$  convient, alors (2*θ* − *θ*1*,* −*θ*2) également. Ces deux paires sont différentes si le bras manipulateur n'est ni totalement déplié, ni totalement plié.

Pour résumer : les points  $(x, y)$  tels que  $r < |\ell_1 - \ell_2|$  ou  $\ell_1 + \ell_2 < r$  ne peuvent pas être atteints. Les points vérifiant les égalités correspondantes sont associés à exactement un jeu de coordonnées articulaires (modulo 2*π*). Et dans le cas restant, dans

$$
V = \{(x, y) \in \mathbb{R}^2 \mid |\ell_1 - \ell_2| < \sqrt{x^2 + y^2} < \ell_1 + \ell_2\},
$$

<span id="page-36-2"></span>plusieurs coordonnées articulaires (modulo 2*π*) peuvent correspondre.

**Question 2** On rappelle qu'avec les notations  $s_1 = \sin \theta_1$ ,  $s_{12} = \sin(\theta_1 + \theta_2)$ ,  $c_1 = \cos \theta_1$  et  $c_{12} = \cos(\theta_1 + \theta_2)$ , on a

$$
J_f(\theta_1, \theta_2) = \begin{bmatrix} -\ell_1 s_1 - \ell_2 s_{12} & -\ell_2 s_{12} \\ \ell_1 c_1 + \ell_2 c_{12} & \ell_2 c_{12} \end{bmatrix}.
$$

Comme soustraire à la première colonne la seconde ne change pas le rang de cette matrice, la matrice jacobienne est inversible si et seulement si

$$
\begin{vmatrix} -\ell_1 s_1 & -\ell_2 s_{12} \\ \ell_1 c_1 & \ell_2 c_{12} \end{vmatrix} = -\ell_1 \ell_2 (s_1 c_{12} - c_1 s_{12}) = 0,
$$

soit  $\ell_1 \ell_2 \sin(\theta_1 + \theta_2 - \theta_1) = \ell_1 \ell_2 \sin \theta_2 = 0$ . La matrice jacobienne de *f* est donc inversible à moins que  $θ_2$  soit égal à 0 modulo  $π$  (bras totalement déplié ou totalement plié), soit

$$
U=\mathbb{R}^2\setminus(\mathbb{R}\times\pi\mathbb{Z}).
$$

En coordonnées cartésiennes, cela correspond aux points  $(x, y)$  à distance minimale  $| \ell_1 - \ell_2 |$  ou maximale  $\ell_1 + \ell_2$  de l'origine. Les points à une distance intermédiaire

$$
|\ell_1 - \ell_2| < \sqrt{x^2 + y^2} < \ell_1 + \ell_2
$$

soit *V*, correspondent à une matrice jacobienne  $J_f(q)$  inversible quel que soit l'antécédent *q* de (*x, y*) par *f*.

<span id="page-37-1"></span>**Question 3** Si  $q_0 = (\theta_{10}, \theta_{20}) \in U$ , comme la matrice jacobienne de f est inversible sur *U*, [le théorème d'inversion locale \(p. 9\)](#page-8-2) s'applique : la fonction *f* est un difféomorphisme sur un voisinage ouvert  $V \subset U$  de  $q_0$ , d'inverse  $g: W \to U$ défini sur l'ouvert  $W = f(V)$ . Si  $\gamma$  est une trajectoire continue

$$
\gamma : t \in [0, 1] \mapsto (x(t), y(t)) \in R^2
$$

<span id="page-37-2"></span>dans l'espace cartésien dont l'image est incluse dans  $W = f(V)$  et telle que  $f(q_0) = (x(0), y(0))$ , alors  $f(\gamma_q(t)) = \gamma(t)$  si et seulement si  $\gamma_q(t) = g(\gamma(t))$ .

**Question 4** Si  $\gamma$  est différentiable, comme  $\gamma_q(t) = g(\gamma(t))$  et que *g* est continûment différentiable,  $\gamma_q$  l'est également. L'application de la règle de différentiation en chaîne à  $\gamma = f \circ \gamma_q$  fournit

$$
\gamma'(t) = df(\gamma_q(t)) \cdot \gamma'_q(t),
$$

soit

$$
\begin{bmatrix} \dot{x} \\ \dot{y} \end{bmatrix} = J_f(\theta_1, \theta_2) \times \begin{bmatrix} \dot{\theta}_1 \\ \dot{\theta}_2 \end{bmatrix}
$$
ou encore 
$$
\begin{bmatrix} \dot{\theta}_1 \\ \dot{\theta}_2 \end{bmatrix} = J_f(\theta_1, \theta_2)^{-1} \times \begin{bmatrix} \dot{x} \\ \dot{y} \end{bmatrix}
$$

### <span id="page-37-0"></span>**Déformations**

<span id="page-37-3"></span>**Question 1** Par le théorème des accroissements finis, si *x* et *y* appartiennent à *U*, comme par convexité [*x, y*] ⊂ *U*, on a

$$
||H(x) - H(y)|| \le \kappa ||x - y||.
$$

Par conséquent,

$$
||T(x) - T(y)|| = ||x + H(x) - (y + H(y))||
$$
  
\n
$$
\ge ||x - y|| - ||H(x) - H(y)||
$$
  
\n
$$
\ge (1 - \kappa) ||x - y||
$$

<span id="page-37-4"></span>et donc si  $T(x) = T(y)$ ,  $x = y$ : *T* est bien injective.

**Question 2** La différentielle  $dT(x)$  de *T* en *x* est une application de  $\mathbb{R}^n$  dans  $\mathbb{R}^n$  de la forme

$$
dT(x) = I + dH(x).
$$

Comme  $\mathbb{R}^n$  est ouvert et que la fonction  $h \mapsto dH(x) \cdot h$  a pour différentielle en tout point *y* de  $\mathbb{R}^n$  la function  $dH(x)$ , la fonction linéaire  $h \mapsto dT(x) \cdot h$  est une perturbation de l'identité ; elle est donc injective, et inversible car elle est linéaire de R *<sup>n</sup>* dans R *<sup>n</sup>*. Les hypothèses du [théorème d'inversion locale \(p. 9\)](#page-8-2) sont donc satisfaites en tout point *x* de *U*. La fonction *T* est donc un difféomorphisme local d'un voisinage ouvert  $V_x$  de  $x$  sur  $W_x = T(V_x)$  qui est ouvert. Clairement,

$$
T(U) = f\left(\bigcup_{x \in U} V_x\right) = \bigcup_{x \in U} f(V_x)
$$

et par conséquent *T*(*U*) est ouvert. La fonction *T* est injective et surjective de *T* dans *T*(*U*), donc inversible. En tout point *y* de *T*(*U*), il existe  $x \in U$  tel que  $T(x) = y$ , et un voisinage ouvert  $V_x$  de *x* tel que *T* soit un difféomorphisme local de  $V_x$  sur l'ouvert  $W_x = T(V_x)$ ; la fonction  $T^{-1}$  est donc continûment différentiable dans un voisinage de *y*. C'est par conséquent un difféomorphisme global de  $U$  dans  $T(U)$ .

### <span id="page-38-0"></span>**Valeurs propres d'une matrice**

<span id="page-38-2"></span>**Question 1** Le nombre  $\lambda \in \mathbb{R}$  est une valeur propre de  $A \in \mathbb{R}^{n \times n}$  si et seulement si

$$
p(A, \lambda) = \det(A - \lambda I) = 0.
$$

La fonction *p* est un polynôme dont les variables sont  $\lambda$  et les coefficients  $a_{ij}$ de la matrice  $A$ ; cette fonction est donc continûment différentiable. Si  $\lambda_0$  est une racine simple de  $\lambda \mapsto p(A_0, \lambda)$ , on a  $\partial_{\lambda} p(A_0, \lambda_0) \neq 0$  et donc par continuité, dans un voisinage de  $\lambda_0$  et de  $A_0$ ,  $\partial_\lambda p(A, \lambda) \neq 0$ .

Par [le théorème des fonctions implicites \(p. 3\),](#page-2-3) il existe donc localement une unique valeur propre réelle *λ* associée à *A*, et elle est continûment différentiable – et a fortiori continue – par rapport aux coefficients de *A*.

### <span id="page-38-1"></span>**Différences finies – erreur d'arrondi**

<span id="page-38-3"></span>Question 1 Tout d'abord, pour  $x = 1$  et un pas de l'ordre de  $h = 10^{-12}$ , l'erreur faite en approximant  $exp(x)$  par  $1 + x$  sera de l'ordre de

$$
\exp''(0) \times (10^{-12})^2/2 = 5 \times 10^{-25},
$$

très petit par rapport au *ε* machine

$$
\varepsilon = 2^{-52} \approx 2.220446049250313 \times 10^{-16}.
$$

Dans la suite, on fera donc les calculs en faisant comme si l'on avait  $\exp(x) = 1+x$ . Le numérateur de FD(exp, 1.0, h) évalue donc le nombre

$$
\left[ \left[ [1.0] + [h] \right] - [1.0] \right] = \left[ [1.0 + [h] \right] - 1.0 \right]
$$

Pour un *h* entre 0 et 1, le mieux qui puisse arriver est d'avoir un multiple de *ε*, car si c'est le cas, on a  $[h] = h$ , puis  $[1.0 + h] = 1.0 + h$ ,

$$
\left[ \left[ [1.0] + [h] \right] - [1.0] \right] = [h]
$$

et finalement

$$
\left[\frac{\left[\left[\left[1.0\right] + \left[h\right]\right] - \left[1.0\right]\right]}{\left[h\right]}\right] = \left[1.0\right] = 1.0,
$$

soit la valeur exacte de exp'(0). Pour obtenir une valeur de *h* de ce type proche de  $h = 10^{-12}$ , il suffit de calculer

```
>>> eps = 2**-52
>>> floor(1e-12 / eps) * eps
9.99866855977416e-13
```
A l'inverse, pour maximiser l'erreur faite dans l'estimation de  $1 + h$  par  $[1.0 + [h]]$ , il faut prendre un *h* de la forme  $h = (k + 0.5) \times \varepsilon$  avec *k* entier; on aura alors  $[h] = h$ , puis

$$
|[1.0 + [h]] - (1.0 + h)| = \frac{\varepsilon}{2}
$$

et donc

$$
[[1.0 + [h]] - 1.0] \approx h \pm \frac{\varepsilon}{2}
$$

soit au final

$$
\left[\frac{\left[\left[1.0\right] + \left[h\right]\right] - \left[1.0\right]\right]}{\left[h\right]}\right] \approx 1.0 \pm \frac{\varepsilon}{2h},
$$

soit ici une erreur faite par FD(exp, 0.0, h) de l'ordre de

>>> 0.5 \* eps / 1e-12 0.00011102230246251565

Pour trouver un tel *h* proche de 10<sup>−</sup><sup>12</sup>, il suffit de calculer

>>>  $(floor(1e-12 / eps) + 0.5) * eps$ 9.999778782798785e-13

### <span id="page-39-0"></span>**Références**

- <span id="page-39-5"></span>Baydin, Atilim Gunes, Barak A. Pearlmutter, Alexey Andreyevich Radul, and Jeffrey Mark Siskind. 2015. "Automatic Differentiation in Machine Learning: A Survey."
- <span id="page-39-4"></span>Fousse, Laurent, Guillaume Hanrot, Vincent Lefèvre, Patrick Pélissier, and Paul Zimmermann. 2007. "MPFR: A Multiple-Precision Binary Floating-Point Library with Correct Rounding." *ACM Trans. Math. Softw.* 33 (2). <https://doi.org/10.1145/1236463.1236468>.
- <span id="page-39-1"></span>Goldberg, David. 1991. "What Every Computer Scientist Should Know About Floating-Point Arithmetic." *ACM Computing Surveys* 23 (1): 5–48. [http:](http://citeseerx.ist.psu.edu/viewdoc/summary?doi=10.1.1.22.6768) [//citeseerx.ist.psu.edu/viewdoc/summary?doi=10.1.1.22.6768](http://citeseerx.ist.psu.edu/viewdoc/summary?doi=10.1.1.22.6768).
- <span id="page-39-3"></span>IEEE Task P754. 1985. *ANSI/IEEE 754-1985, Standard for Binary Floating-Point Arithmetic*. New York, NY, USA: IEEE.
- <span id="page-39-2"></span>Johansson, Fredrik, and others. 2013. *Mpmath: A Python Library for Arbitrary-Precision Floating-Point Arithmetic (Version 0.18)*.